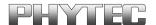

# phyCORE-XE167

## **Hardware Manual**

1<sup>th</sup> Edition Jan 2011

In this manual are descriptions for copyrighted products that are not explicitly indicated as such. The absence of the trademark (TM) and copyright (©) symbols does not imply that a product is not protected. Additionally, registered patents and trademarks are similarly not expressly indicated in this manual.

The information in this document has been carefully checked and is believed to be entirely reliable. However, PHYTEC Meßtechnik GmbH assumes no responsibility for any inaccuracies. PHYTEC Meßtechnik GmbH neither gives any guarantee nor accepts any liability whatsoever for consequential damages resulting from the use of this manual or its associated product. PHYTEC Meßtechnik GmbH reserves the right to alter the information contained herein without prior notification and accepts no responsibility for any damages which might result.

Additionally, PHYTEC Meßtechnik GmbH offers no guarantee nor accepts any liability for damages arising from the improper usage or improper installation of the hardware or software. PHYTEC Meßtechnik GmbH further reserves the right to alter the layout and/or design of the hardware without prior notification and accepts no liability for doing so.

#### © Copyright 2011 PHYTEC Meßtechnik GmbH, D-55129 Mainz.

Rights - including those of translation, reprint, broadcast, photomechanical or similar reproduction and storage or processing in computer systems, in whole or in part - are reserved. No reproduction may occur without the express written consent from PHYTEC Meßtechnik GmbH.

|                        | EUROPA                                                                           | NORTH AMERICA                                                                              |
|------------------------|----------------------------------------------------------------------------------|--------------------------------------------------------------------------------------------|
| Adresse:               | PHYTEC Technologie Holding AG<br>Robert-Koch-Str. 39<br>D-55129 Mainz<br>GERMANY | PHYTEC America LLC<br>203 Parfitt Way SW, Suite G100<br>Bainbridge Island, WA 98110<br>USA |
| Angebots Hotline:      | +49 (800) 0749832<br>order@phytec.de                                             | 1 (800) 278-9913<br>sales@phytec.com                                                       |
| Technische<br>Hotline: | +49 (6131) 9221-31<br>support@phytec.de                                          | 1 (800) 278-9913<br>support@phytec.com                                                     |
| Fax:                   | +49 (6131) 9221-33                                                               | 1 (206) 780-9135                                                                           |
| Web Seite:             | http://www.phytec.de                                                             | http://www.phytec.com                                                                      |

<sup>1&</sup>lt;sup>th</sup> preliminary Edition Jan 2011

| Pref | ace  | 1                                                               |    |
|------|------|-----------------------------------------------------------------|----|
| 1    | Intr | oduction                                                        | 3  |
|      | 1.1  | Block Diagram                                                   | 6  |
|      | 1.2  | View of the phyCORE-XE167                                       | 7  |
| 2    |      | Description                                                     |    |
| 3    | Jum  | pers                                                            | 17 |
|      | 3.1  | J32, J34, J37, J39, J40 A/D Reference Voltage                   | 24 |
|      | 3.2  | J00-J07 / JB1-7 Xe167 startup Memory                            | 25 |
|      | 3.3  | J4 SRAM U6/U7 Chip Select                                       |    |
|      | 3.4  | J5 SRAM Memory Size                                             |    |
|      | 3.5  | J6 E <sup>2</sup> PROM/FRAM Supply Voltage                      |    |
|      | 3.6  | J7 Write Protection of E <sup>2</sup> PROM /FRAM                | 27 |
|      | 3.7  | J8, J9 Address of the Serial E <sup>2</sup> PROM/ FRAM          | 28 |
|      | 3.8  | /BRKIN at OCDS1 (X2) to P5.10 MCU (U1)                          | 28 |
|      | 3.9  | J11, J12, J15, J16 CAN Interfaces                               |    |
|      | 3.10 | J13, J14, J17, J18 CAN Transceiver                              | 30 |
|      | 3.11 | J19 RTC Interrupt Output                                        | 31 |
|      | 3.12 | J20, J21 Use of P2.10/A23 and P2.8/A21 for I <sup>2</sup> C Bus | 31 |
|      | 3.13 | J22 RTC (U13) Clock Output                                      | 32 |
|      | 3.14 | J23, J24 First Serial Interface                                 | 32 |
|      | 3.15 | J25, J26 Second Serial Interface                                | 33 |
|      | 3.16 | J27 Ethernet Controller Chip Select                             | 34 |
|      | 3.17 | J28 Ethernet Controller /SBHE Configuration                     | 34 |
|      | 3.18 | J29 Ethernet Controller Sleep Mode                              | 35 |
|      | 3.19 | J30 Ethernet Controller IRQ Signal                              | 35 |
|      | 3.20 | J48 Write Protection of Flash                                   | 36 |
| 4    | Syst | em Configuration                                                | 37 |
|      | 4.1  | System Startup Configuration                                    | 37 |
| 5    | Mer  | nory Models                                                     | 39 |
| 6    | Seri | al Interfaces                                                   | 41 |
|      | 6.1  | RS-232 Interface                                                | 41 |
|      | 6.2  | CAN Interface                                                   | 42 |
| 7    | Rea  | l-Time Clock RTC-8564 (U13)                                     | 43 |
| 8    | Seri | al E <sup>2</sup> PROM/FRAM (U8)                                | 45 |
| 9    | Flas | h Memory (U4)                                                   | 47 |
| 10   | Batt | tery Buffer and Voltage Supervisor Chip (U12)                   | 48 |
| 11   | CS8  | 900A Ethernet Controller                                        | 49 |

|           | 11.1 Funda        | mentals                                            | 49   |
|-----------|-------------------|----------------------------------------------------|------|
|           | 11.2 Memo         | ry Mode                                            | 49   |
| 12        | USB to UA         | RT Bridge (U18)                                    | . 50 |
| 13        | <b>Debug Inte</b> | rface                                              | . 51 |
| 14        | Technical S       | Specifications                                     | . 53 |
| <b>15</b> | Hints for H       | andling the phyCORE-XE167                          | . 55 |
| 16        |                   | ORE-XE167 on the phyCORE Development Board         |      |
|           | HD200 V3          |                                                    | 56   |
|           | 16.1 Conce        | pt of the phyCORE Development Board HD200          | . 56 |
|           | 16.2 Develo       | opment Board HD200 V3 Connectors and Jumpers       | . 58 |
|           | 16.2.1            | Connectors                                         | 58   |
|           | 16.2.2            | Jumpers on the phyCORE Development Board HD20 V3   |      |
|           | 1622              | Unsupported Features and Improper Jumper Settings  |      |
|           |                   | onal Components on the phyCORE Development Board   |      |
|           |                   | 0 V3                                               |      |
|           |                   | Power Supply at X1                                 |      |
|           | 16.3.1            |                                                    |      |
|           | 16.3.2            |                                                    |      |
|           | 16.3.4            |                                                    |      |
|           | 16.3.5            |                                                    |      |
|           | 16.3.6            |                                                    |      |
|           | 16.3.7            | _                                                  |      |
|           | 16.3.8            | _                                                  |      |
|           | 16.3.9            |                                                    | . 00 |
|           | 10.5.7            | Expansion Bus and the Patch Field                  | 86   |
|           | 16.3.1            | 0 Battery Connector BAT1                           |      |
|           |                   | 1 Releasing the /NMI Interrupt                     |      |
|           |                   | 2 DS2401 Silicon Serial Number                     |      |
|           |                   | 3 Pin Header Connector X4                          |      |
|           |                   | 4 JP40, S3 Multi-Purpose Push Button Configuration |      |
| 17        |                   | ort                                                |      |
| 18        |                   | istory                                             |      |
| Ind       |                   | •                                                  |      |

| Index of I | Figures                                                                              |
|------------|--------------------------------------------------------------------------------------|
| Figure 1:  | Block Diagram phyCORE-XE1676                                                         |
| Figure 2:  | View of the phyCORE-XE167 (Top View)                                                 |
| Figure 3:  | View of the phyCORE-XE167 (Bottom View)                                              |
| Figure 4:  | Pinout of the phyCORE-Connector (Top View, with Cross Section Insert)                |
| Figure 5:  | Numbering of the Jumper Pads                                                         |
| Figure 6:  | Location of the Jumpers (Controller Side Top View)                                   |
| Figure 7:  | Location of the Jumpers (Connector Side Bottom View) 18                              |
| Figure 8:  | JTAG Interface (Top View)51                                                          |
| Figure 9:  | JTAG Interface (Bottom View)                                                         |
| Figure 10: | Physical Dimensions                                                                  |
| Figure 11: | Modular Development and Expansion Board Concept with the phyCORE-XE167               |
| Figure 12: | Location of Connectors on the phyCORE Development Board HD200 V3                     |
| Figure 13: | Numbering of Jumper Pads60                                                           |
| Figure 14: | Location of the Jumpers (View of the Component Side) 60                              |
| Figure 15: | Default Jumper Settings of the phyCORE Development Board HD200 V3 with phyCORE-XE167 |
| Figure 16: | Connecting the Supply Voltage at X164                                                |
| _          | Pin Assignment of the DB-9 Socket P1A as First RS-232 (Front View)                   |
| Figure 18: | Location of Components at U12 and U13 for Power Supply to External Subassemblies     |
| Figure 19: | Pin Assignment of the DB-9 Socket P1B as Second RS-232 (Front View)                  |
| Figure 20: | Pin Assignment of the DB-9 Plug P2A (CAN Transceiver on phyCORE-XE167, Front View)   |
| Figure 21: | Pin Assignment of the DB-9 Plug P2A (CAN Transceiver on Development Board)           |

| Figure 22: | Pin Assignment of the DB-9 Plug P2A (CAN Transceiver on Development Board with Galvanic Separation) |
|------------|----------------------------------------------------------------------------------------------------|
| Figure 23: | Pin Assignment of the DB-9 Plug P2B (CAN Transceiver on phyCORE-XE167)                              |
| Figure 24: | Pin Assignment of the DB-9 Plug P2B (CAN Transceiver on phyCORE-XE167)                              |
| Figure 25: | Pin Assignment of the DB-9 Plug P2B (CAN Transceiver on Development Board with Galvanic Separation) |
| Figure 26: | Pin Assignment Scheme of the Expansion Bus 87                                                       |
| Figure 27: | Pin Assignment Scheme of the Patch Field                                                            |
| Figure 28: | Pin Assignment Control Signals for the phyCORE-XE167 / Development Board / Expansion Board          |
| Figure 29: | Pin Assignment Power Supply for the phyCORE-XE167 / Development Board / Expansion Board             |
| Figure 30: | Unused Pins on the phyCORE-XE167 / Development Board / Expansion Board                              |
| Figure 31: | JP28 Releasing the /NMI Interrupt                                                                   |
| Figure 32: | JP19 Jumper Configuration for Silicon Serial Number Chip. 95                                        |
| Figure 33: | Connecting the DS2401 Silicon Serial Number96                                                       |
| Figure 34: | Pin Assignment of the DS2401 Silicon Serial Number 96                                               |
| Figure 35: | JP40 Multi-Purpose Push Button S3 Configuration 97                                                  |
| Figure 36: | Ethernet Transformer Module Connector                                                               |
| Figure 37: | Ethernet Transformer Connector Pinout                                                               |
| Figure 38: | Jumper for Ethernet Transformer Port                                                                |

## **Index of Tables**

| Table 1 pro | ovides an overview of the pinout of the phyCORE-connector well as descriptions of possible alternative functions. Ple refer to the Infineon XE167 User's Manual/Data Sheet details on the functions and features of controller signals port pins. | ease<br>for<br>ana |
|-------------|----------------------------------------------------------------------------------------------------|--------------------|
| Table 2     | Pinout of the phyCORE-Connector X1                                                                                                    |                    |
| Table 3:    | Jumper Settings                                                                                                    | 23                 |
| Table 4:    | J32, J34, J37, J39, J40 A/D Converter Reference Voltage                                                                                                    | 24                 |
| Table 5:    | J00-06 XE167 default startup configurati                                                                                                    | 25                 |
| Table 6:    | J00-06 XE167 ext. startup configurati                                                                                                    | 25                 |
| Table 7:    | J4 SRAM U6/U7 Chip Select Configuration                                                                                                    |                    |
| Table 8:    | J5 SRAM U6/U7 Size Configuration                                                                                                    | 26                 |
| Table 9:    | J6 E <sup>2</sup> PROM Supply Voltage Configuration                                                                                                    | 27                 |
| Table 10:   | J7 Write Protection of E <sup>2</sup> PROM/FRAM                                                                                                    | 27                 |
| Table 11:   | J8, J9 E <sup>2</sup> PROM/FRAM Address Configuration                                                                                                    | 28                 |
| Table 12:   | J10 /BRKIN at OCDS1 (X2)                                                                                                    | 28                 |
| Table 13:   | J11, J12, J15, J16 CAN Interface Configuration                                                                                                    | 30                 |
| Table 14:   | J19 /ESR2 / RTC Interrupt Configuration                                                                                                    | 31                 |
| Table 15:   | J20, J21 P2.10/A23, P2.8/A21 / I <sup>2</sup> C Bus Configuration                                                                                                    | 31                 |
| Table 16:   | J22 RTC Clock Output Configuration                                                                                                    | 32                 |
| Table 17:   | J23, J24 First Serial Interface Configuration                                                                                                    | 33                 |
| Table 18:   | J25, J26 Second Serial Interface Configuration                                                                                                    | 33                 |
| Table 19:   | J27 Ethernet Controller Chip Select Configuration                                                                                                    | 34                 |
| Table 20:   | J28 Ethernet Controller /SBHE Configuration                                                                                                    | 34                 |
| Table 21:   | J29 Ethernet Controller Sleep Mode Configuration                                                                                                    | 35                 |
| Table 22:   | J30 Ethernet Controller IRQ Signal Configuration                                                                                                    | 35                 |
| Table 23:   | J48 Write Protection of Flash                                                                                                    | 36                 |
| Table 25:   | Memory Device Options for U8                                                                                                    | . 45               |
| Table 26:   | E <sup>2</sup> PROM/FRAM Write Protection                                                                                                    | . 45               |
|             |                                                                                                    |                    |

| Table 27: | E²PROM/FRAM Address                                                                                               |
|-----------|----------------------------------------------------------------------------------------------------|
| Table 28: | Improper Jumper Setting for JP30/33 on the Development Board                                                      |
| Table 29: | JP9, JP16 Configuration of the Supply Voltages VCC/VCC264                                                         |
| Table 30: | JP9, JP16 Improper Jumper Settings for the Supply Voltages 65                                                     |
| Table 31: | JP28 Configuration of the Boot Button                                                                             |
| Table 32: | JP28 Configuration of a Permanent Bootstrap Loader Start 67                                                       |
| Table 33: | JP22, JP23, JP10 Configuration of Boot via RS-23267                                                               |
| Table 34: | Improper Jumper Settings for Boot via RS-232 67                                                                   |
| Table 35: | Jumper Configuration for the First RS-232 Interface                                                               |
| Table 36: | Improper Jumper Settings for DB-9 Socket P1A as First RS-232                                                      |
| Table 37: | JP24 Power Supply to External Devices Connected to P1A on the Development Board                                   |
| Table 38: | Jumper Configuration for the Second RS-232 Interface 72                                                           |
| Table 39: | Improper Jumper Settings for DB-9 Socket P1B (2 <sup>nd</sup> RS-232)73                                           |
| Table 40: | Jumper Configuration of the DB-9 Socket P1B (no Second RS-232)                                                    |
| Table 41: | Improper Jumper Settings for DB-9 Socket P1B (no Second RS-232)74                                                 |
| Table 42: | Jumper Configuration for CAN Plug P2A using the CAN Transceiver on the phyCORE-XE167                              |
| Table 42: | Jumper Configuration for CAN Plug P2A using the CAN Transceiver on the Development Board                          |
| Table 44: | Improper Jumper Settings for the CAN Plug P2A (CAN Transceiver on the Development Board)77                        |
| Table 45: | Jumper Configuration for CAN Plug P2A using the CAN Transceiver on the Development Board with Galvanic Separation |
| Table 46: | JP39 CAN Bus Voltage Supply Reduction                                                                             |
| Table 47: | Improper Jumper Settings for the CAN Plug P2A (CAN Transceiver on Development Board with Galvanic Separation)80   |

| Table 48: | Jumper Configuration for CAN Plug P2B using the CAN Transceiver on the phyCORE-XE167                              |
|-----------|----------------------------------------------------------------------------------------------------|
| Table 49: | Jumper Configuration for CAN Plug P2B using the CAN Transceiver on the Development Board                          |
| Table 50: | Improper Jumper Settings for the CAN Plug P2B (CAN Transceiver on the Development Board)                          |
| Table 51: | Jumper Configuration for CAN Plug P2B using the CAN Transceiver on the Development Board with Galvanic Separation |
| Table 52: | Improper Jumper Settings for the CAN Plug P2B (CAN Transceiver on Development Board with Galvanic Separation)85   |
| Table 53: | JP17 Configuration of the Programmable LED D386                                                                   |
| Table 54: | Pin Assignment Data/Address Bus for the phyCORE-XE167 / Development Board / Expansion Board                       |
| Table 55: | Pin Assignment for the phyCORE-XE167 / Development Board / Expansion Board                                        |
| Table 56: | Pin Assignment for the phyCORE-XE167 / Development Board / Expansion Board                                        |
| Table 57: | Pin Assignment Interface Signals for the phyCORE-XE167 / Development Board / Expansion Board91                    |

#### **Preface**

This phyCORE-XE167 Hardware Manual describes the board's design and functions. Precise specifications for Infineon's XE167/XC2000 microcontroller series controller can be found in the enclosed microcontroller Data Sheet/User's Manual. If software is included please also refer to additional documentation for this software.

In this hardware manual and in the attached schematics, low active signals are denoted by a "/" in front of the signal name (i.e.: /RD). A "0" indicates a logic-zero or low-level signal, while a "1" represents a logic-one or high-level signal.

## Declaration of Electro Magnetic Conformity of the PHYTEC phyCORE-XE167

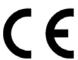

PHYTEC Single Board Computers (henceforth products) are designed for installation in electrical appliances or as dedicated Evaluation Boards (i.e.: for use as a test and prototype platform for hardware/software development) in laboratory environments.

#### **Caution:**

PHYTEC products lacking protective enclosures are subject to damage by ESD and, hence, may only be unpacked, handled or operated in environments in which sufficient precautionary measures have been taken in respect to ESD-dangers. It is also necessary that only appropriately trained personnel (such as electricians, technicians and engineers) handle and/or operate these products. Moreover, PHYTEC products should not be operated without protection circuitry if connections to the product's pin header rows or connectors are longer than 3 meters.

PHYTEC products fulfill the norms of the European Union's Directive for Electro Magnetic Conformity only in accordance to the descriptions and rules of usage indicated in this hardware manual (particularly in respect to the pin header rows or connectors, power connector and serial interface to a host-PC).

Implementation of PHYTEC products into target devices, as well as user modifications and extensions of PHYTEC products, is subject to renewed establishment of conformity to, and certification of, Electro Magnetic Directives. Users should ensure conformance following any modifications to the products as well as implementation of the products into target systems.

The phyCORE-XE167 is one of a series of PHYTEC Single Board Computers that can be populated with different controllers and, hence, offers various functions and configurations. PHYTEC supports all common 8- and 16-bit controllers in two ways:

- (1) as the basis for Rapid Development Kits which serve as a reference and evaluation platform
- (2) as insert-ready, fully functional micro-, mini- and phyCORE OEM modules, which can be embedded directly into the user's peripheral hardware, design.

PHYTEC's microcontroller modules allow engineers to shorten development horizons, reduce design costs and speed project concepts from design to market.

## 1 Introduction

The phyCORE-XE167 belongs to PHYTEC's phyCORE Single Board Computer module family. The phyCORE SBCs represent the continuous development of PHYTEC Single Board Computer technology. Like its mini-, micro- and nanoMODUL predecessors, the phyCORE boards integrate all core elements of a microcontroller system on a subminiature board and are designed in a manner that ensures their easy expansion and embedding in peripheral hardware developments.

As independent research indicates that approximately 70 % of all EMI (Electro Magnetic Interference) problems stem from insufficient supply voltage grounding of electronic components in high frequency environments the phyCORE board design features an increased pin package. The increased pin package allows dedication of approximately 20 % of all pin header connectors on the phyCORE boards to Ground. This improves EMI and EMC characteristics and makes it easier to design complex applications meeting EMI and EMC guidelines using phyCORE boards even in high noise environments.

phyCORE boards achieve their small size through modern SMD technology and multi-layer design. In accordance with the complexity of the module, 0402-packaged SMD components and laser-drilled Microvias are used on the boards, providing phyCORE users with access to this cutting edge miniaturization technology for integration into their own design.

The phyCORE-XE167 is a subminiature (60 x 52 mm) insert-ready Single Board Computer populated with Infineon's XE167FM microcontroller. Its universal design enables its insertion in a wide range of embedded applications. All controller signals and ports extend from the controller to high-density pitch (0.635 mm) connectors aligning two sides of the board, allowing it to be plugged like a "big chip" into a target application.

Precise specifications for the controller populating the board can be found in the applicable controller User's Manual or Data Sheet. The descriptions in this manual are based on the Infineon XE167FM. No description of compatible microcontroller derivative functions is included, as such functions are not relevant for the basic functioning of the phyCORE-XE167.

#### The phyCORE-XE167 offers the following features:

- subminiature Single Board Computer (60 x 52 mm) achieved through modern SMD technology
- populated with the Infineon XE167FM microcontroller (TQFP-144 packaging) featuring on-chip MultiCAN interface (Rev 2.0B active)
- improved interference safety achieved through multi-layer PCB technology and dedicated Ground pins
- controller signals and ports extend to two 100-pin high-density (0.635 mm) Molex connectors aligning two sides of the board, enabling it to be plugged like a "big chip" into target application
- 16-bit, demultiplexed (optional multiplexed) bus mode
- 80 MHz clock frequency (12,5 ns instruction cycle)
- 16 MByte address space
- 256 kByte to 4 MByte external Flash on-board<sup>1</sup>
- on-board Flash programming
- 256 kByte to 2 MByte RAM on-board<sup>1</sup> (opt. backup by battery)
- 512 kByte to 1MByte fast SRAM (15 ns access time) on-board<sup>1</sup>
- up to 2<sup>1</sup> CAN interfaces with Philips 82C251 CAN transceiver, or Infineon TLE6250
- I<sup>2</sup>C Real-Time Clock with internal quartz, (ext. battery for backup)
- 4 to 32 kByte I<sup>2</sup>C E<sup>2</sup>PROM<sup>1</sup>, or FRAM<sup>1</sup>
- Voltage Supervisory Chip for Reset logic and power supervision
- free Chip Select signals for easy connection of peripheral devices<sup>2</sup>
- operates with single supply voltage, 5V (alternative 3.3V) current consumtion: typ 150 mA@5V
- RS-232 transceiver for two serial interfaces
- optional USB-UART-Bridge for one serial port (VCP for PC)
- optional CS8900A 10Base-T Ethernet controller

<sup>1:</sup> Please contact PHYTEC for more information about additional modul configurations.

<sup>&</sup>lt;sup>2</sup>: Number of available /CS signals depends on configuration of the phyCORE module.

## 1.1 Block Diagram

#### phyCORE-XE167/XC2000

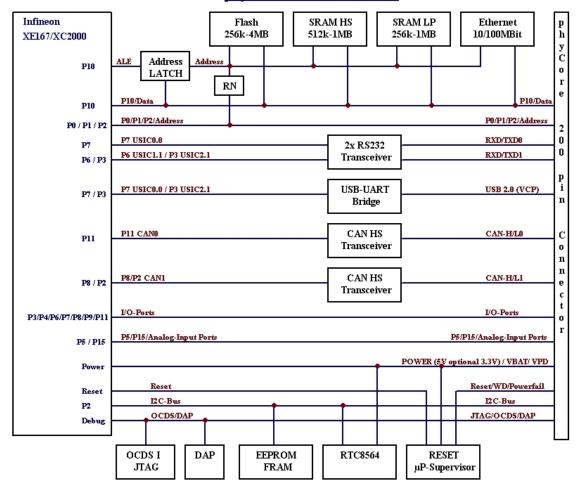

Figure 1: Block Diagram phyCORE-XE167

## 1.2 View of the phyCORE-XE167

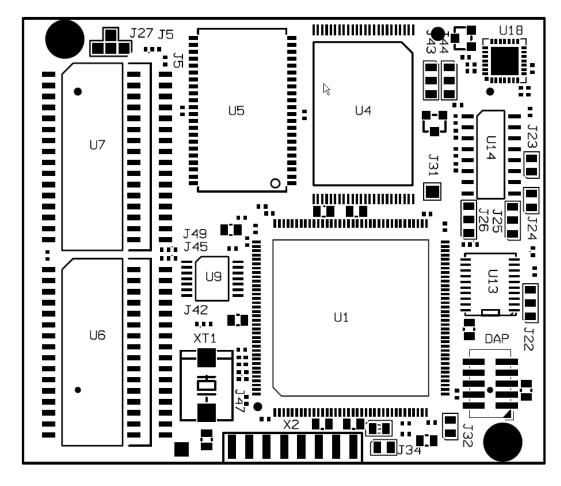

Figure 2: View of the phyCORE-XE167 (Top View)

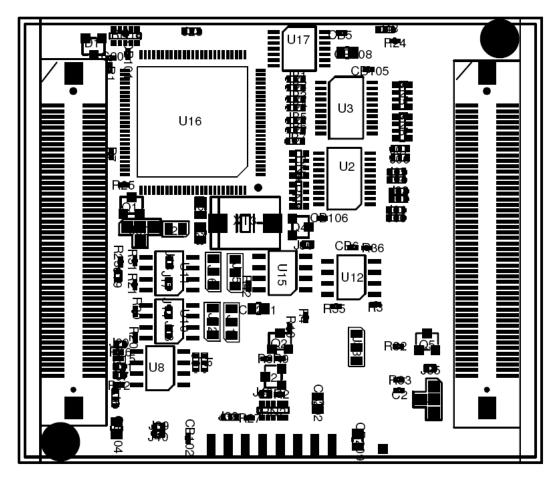

Figure 3: View of the phyCORE-XE167 (Bottom View)

## 2 Pin Description

Please note that all module connections are not to exceed their expressed maximum voltage or current. Maximum signal input values are indicated in the corresponding controller manuals/data sheets. As damage from improper connections varies according to use and application, it is the user's responsibility to take appropriate safety measures to ensure that the module connections are protected from overloading through connected peripherals.

As *Figure 4* indicates, all controller signals extend to surface mount technology (SMT) connectors (0.635 mm) lining two sides of the module (referred to as phyCORE-connector). This allows the phyCORE-XE167 to be plugged into any target application like a "big chip".

A new numbering scheme for the pins on the phyCORE-connector has been introduced with the phyCORE specifications. This enables quick and easy identification of desired pins and minimizes errors when matching pins on the phyCORE module with the phyCORE-connector on the appropriate PHYTEC Development Board or in user target circuitry.

The numbering scheme for the phyCORE-connector is based on a two dimensional matrix in which column positions are identified by a letter and row position by a number. Pin 1A, for example, is always located in the upper left hand corner of the matrix. The pin numbering values increase moving down on the board. Lettering of the pin connector rows progresses alphabetically from left to right (refer to Figure 4).

The numbered matrix can be aligned with the phyCORE-XE167 (viewed from above; phyCORE-connector pointing down) or with the socket of the corresponding phyCORE Development Board/user target circuitry. The upper left-hand corner of the numbered matrix (pin 1A) is thus covered with the corner of the phyCORE-XE167 marked with a white triangle. The numbering scheme is always in relation to the PCB as viewed from above, even if all connector contacts extend to the bottom of the module.

The numbering scheme is thus consistent for both the module's phyCORE-connector as well as mating connectors on the phyCORE Development Board or target hardware, thereby considerably reducing the risk of pin identification errors.

Since the pins are exactly defined according to the numbered matrix previously described, the phyCORE-connector is usually assigned a single designator for its position (X1 for example). In this manner the phyCORE-connector comprises a single, logical unit regardless of the fact that it could consist of more than one physical socketed connector. The location of row 1 on the board is marked by a white triangle on the PCB to allow easy identification.

The following figure (*Figure 4*) illustrates the numbered matrix system. It shows a phyCORE-XE167 with SMT phyCORE-connectors on its underside (defined as dotted lines) mounted on a Development Board. In order to facilitate understanding of the pin assignment scheme, the diagram presents a crossview of the phyCORE module showing these phyCORE-connectors mounted on the underside of the module's PCB.

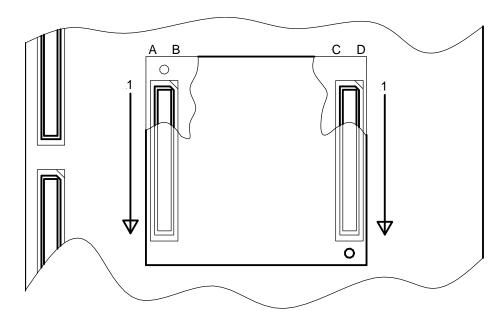

Figure 4: Pinout of the phyCORE-Connector (Top View, with Cross Section Insert)

Many of the controller port pins accessible at the connectors along the edges of the board have been assigned alternate functions that can be activated via software.

Table 1 provides an overview of the pinout of the phyCORE-connector, as well as descriptions of possible alternative functions. Please refer to the Infineon XE167 User's Manual/Data Sheet for details on the functions and features of controller signals and port pins.

| Pin Number                                                         | Signal                                                         | I/O | Description                                                    |
|--------------------------------------------------------------------|----------------------------------------------------------------|-----|----------------------------------------------------------------|
| Pin Row X1A                                                        | Signai                                                         | 1.0 | Description                                                    |
| 1A                                                                 | CLKIN                                                          | Ι   | Optional external clock generator Input refer to jumper J47    |
| 2A, 7A, 12A,<br>17A, 22A, 27A,<br>32A, 37A, 42A,<br>47A            | GND                                                            | -   | Ground 0 V                                                     |
| 3A                                                                 | P4.5                                                           | I/O | P4.5                                                           |
| 4A                                                                 | /ESR1                                                          | I   | /ESR1                                                          |
| 5A                                                                 | P4.4, /CS4                                                     | О   | P4.4, Chip Select #4                                           |
| 6A                                                                 | P10.15, ALE                                                    | О   | P10.15, Address latch enable                                   |
| 8A                                                                 | /WR (def.)/WRL                                                 | О   | /WRL (/WR) signal of the microcontroller                       |
| 9A, 10A, 11A,<br>13A, 14A, 15A,<br>16A, 18A, 24A,<br>25A, 26A, 28A | A1, A2, A4,<br>A7, A9, A10,<br>A12, A15, A17,<br>A18, A20, A23 | О   | P0, P1, P2, Address lines of the microcontroller               |
| 19A, 20A, 21A,<br>23A, 29A, 30A,<br>31A, 33A                       | D1, D2, D4,<br>D7, D9, D10,<br>D12, D15                        | I/O | P10, P2, Data lines of the microcontroller                     |
| 34A                                                                | P2.12, /READY                                                  | I   | P2.12, Microcontroller /READY signal input                     |
| 35A                                                                | P2.13                                                          | I/O | P2.13                                                          |
| 36A                                                                | P3.1, /HLDA                                                    | I/O | P3.1, Hold-Acknowledge output (master mode)/input (slave mode) |
| 38A                                                                | P8.0                                                           | I/O | P8.0                                                           |
| 39A                                                                | P8.2, CAN1TX                                                   | I/O | P8.2, CAN1TX                                                   |
| 40A                                                                | P8.3                                                           | I/O | P8.2                                                           |
| 41A                                                                | P8.5                                                           | I/O | P8.5                                                           |
| 43A                                                                | P11.2                                                          | I/O | P11.2                                                          |
| 44A                                                                | P11.3                                                          | I/O | P11.3                                                          |
| 45A                                                                | P11.4                                                          | I/O | P11.4                                                          |
| 46A                                                                | P3.3                                                           | I/O | P3.3                                                           |
| 48A                                                                | P3.6, RXD2-1                                                   | I/O | USIC2-1 RXD                                                    |
| 49A                                                                | P4.0, /CS0                                                     | О   | Chip Select #0                                                 |
| 50A                                                                | P4.1, /CS1                                                     | О   | Chip Select #1                                                 |

| Pin Number     | Signal                                | I/O | Description                                      |
|----------------|---------------------------------------|-----|--------------------------------------------------|
| Pin Row X1B    | Ü                                     |     | •                                                |
| 1B             | P7.1/CLKOUT                           | О   | P7.1, CLKOUT system clock output                 |
| 2B,            | P4.7                                  | I/O | P4.7                                             |
|                |                                       |     |                                                  |
| 3B             | P4.6                                  | I/O | P4.6                                             |
| 4B, 9B, 14B,   | GND                                   | -   | Ground 0 V                                       |
| 19B, 24B, 29B, |                                       |     |                                                  |
| 34B, 39B, 44B, |                                       |     |                                                  |
| 49B            |                                       |     |                                                  |
| 5B             | P4.3, /CS3                            | О   | Chip Select #3                                   |
| 6B             | P4.2, /CS2                            | 0   | Chip Select #2                                   |
| 7B             | /RD                                   | О   | /RD signal of the microcontroller                |
| 8B, 10B, 11B,  | , , , , , , , , , , , , , , , , , , , | O   | P0, P1, P2, Address lines of the microcontroller |
| 12B, 13B, 15B, |                                       |     |                                                  |
|                | A13, A14, A16,                        |     |                                                  |
| 25B, 26B, 27B, |                                       |     |                                                  |
| 18B, 20B, 21B, |                                       | I/O | Data lines of the microcontroller                |
| 22B, 28B, 30B, |                                       |     |                                                  |
| 31B, 32B       | D13, D14                              |     |                                                  |
| 33B            | P2.11, /BHE                           | О   | Microcontroller /BHE signal                      |
| 35B            | P3.2, /HOLD                           | I   | P3.2, Microcontroller /HOLD signal               |
| 36B            | P3.0, /BREQ                           | О   | P3.0, Microcontroller /BREQ signal               |
| 37B            | P7.2                                  | I/O | P7.2                                             |
| 38B            | P8.1, CAN1RX                          |     | P8.1, CAN1 RX                                    |
| 40B,           | P8.4,                                 | I/O | P8.4,                                            |
| 41B            | P8.6                                  | I/O | P8.6                                             |
| 42B            | P11.0, CAN0RX                         |     | CAN                                              |
| 43B            | P11.1, CAN0TX                         |     | CAN                                              |
| 45B            | P11.5                                 | I/O | P11.5                                            |
| 46B, 47B, 48B  | P3.4, P3.5, P3.7                      | I/O | Port 3 of the microcontroller (see corresponding |
|                |                                       |     | Data Sheet)                                      |
| 50B            | /CS_ETH                               | О   | Chip Select Ethernet Controller (refer to J26)   |

| Pin Number     | Signal              | I/O | Description                                       |
|----------------|---------------------|-----|---------------------------------------------------|
| Pin Row X1C    |                     |     |                                                   |
| 1C, 2C         | VCC                 | -   | Voltage input +5 VDC                              |
| 3C, 7C, 12C,   | GND                 | -   | Ground 0 V                                        |
| 17C, 22C, 27C, |                     |     |                                                   |
| 32C, 37C       |                     |     |                                                   |
| 4C             | VBUS                | I   | 5V-Bus Power from the USB-Bus                     |
| 6C             | VBAT                | I   | Battery input for back-up of RTC                  |
| 8C             | /PFO                | 0   | MAX 690/ Power Fail output                        |
| 9C             | BOOT                | I   | Input for starting Bootstrap mode                 |
| 10C            | /RESET              | I   | /RESET input of the phyCORE-XE167                 |
| 11C            | /ESR0               | 0   | /ESR0 = /RESOUT signal of μC                      |
| 13C, 14C, 15C, | P9.2, P9.4, P9.5,   | I/O | Port 9 of the microcontroller (see corresponding  |
| 16C            | P9.7                |     | Data Sheet)                                       |
| 18C            | CAN-H1              | I/O | Differential CANH line of second CAN              |
|                |                     |     | transceiver                                       |
| 19C            | RxD1_TTL            | I   | Input of the second serial interface of the       |
|                |                     |     | phyCORE-XE167, TTL level                          |
| 20C            | TxD1_TTL            | O   | Output of the second serial interface of the      |
|                |                     |     | phyCORE-XE167, TT: level                          |
| 21C            | RxD1_RS-232         | I   | Input of the second serial interface of the       |
|                |                     |     | phyCORE-XE167, RS-232 level                       |
| 23C            | TxD1_RS-232         | O   | Output of the second serial interface of the      |
|                |                     |     | phyCORE-XE167, RS-232 level                       |
| 24C            | P5.2, TDI           | O   | Test Data Input TDI (JTAG)                        |
| 25C            | P7.0, TDO           | I   | Test Data Output TDO (JTAG)                       |
| 26C            | P5.4, TMS           | I   | Test Mode Select TMS (JTAG)                       |
| 28C            | P6.1 TXD1-1         | I/O |                                                   |
| 29C            | /TRST               | I   | Test Reset (JTAG)                                 |
| 30C            | /ESR2               | I/O |                                                   |
| 31C            | SCL                 | O   | CLK line I <sup>2</sup> C bus                     |
| 33C            | LINK_LED            | O   | LINK_LED (Ethernet)                               |
| 34C            | LAN_LED             | I   | LAN_LED (Ethernet)                                |
| 35C            | RxD-                | O   | RxD- (Ethernet)                                   |
| 36C            | TxD-                | I   | TxD- (Ethernet)                                   |
| 38C, 39C,      | P15.5, P15.4,       | I/O | Port 15 of the microcontroller (see corresponding |
| 40C, 41C       | P15.2, P15.0        |     | Data Sheet)                                       |
|                | P5.13, P5.12, P5.9, | I/O | Port 5 of the microcontroller (see corresponding  |
|                | P5.7, P5.3, P5.1,   |     | Data Sheet)                                       |
| 50C            | P5.0                |     |                                                   |
| 42C, 47C       | VAGND               | -   | Analog Ground of the microcontroller              |

| Pin Number     | Signal                                 | I/O  | Description                                           |
|----------------|----------------------------------------|------|-------------------------------------------------------|
| Pin Row X1D    |                                        |      |                                                       |
| 1D, 2D         | VCC                                    | -    | Voltage input +5 VDC                                  |
| 3D, 9D, 14D,   | GND                                    | -    | Ground 0 V                                            |
| 19D, 24D, 29D, |                                        |      |                                                       |
| 34D            | ************************************** | 7.10 | Luan D. VI.                                           |
| 4D,            | USB D+                                 | I/O  | USB Data Lines                                        |
| 5D<br>6D       | USB D-<br>VPD                          | 0    | Output of back-up voltage supply for buffering of     |
| (ID)           | VFD                                    |      | external components                                   |
| 7D             | PFI                                    | I    | MAX 690 power fail input. If this input is unused, it |
|                |                                        |      | must be connected to VCC or GND                       |
| 8D             | WDI                                    | I    | MAX 690 Watchdog input                                |
| 10D            | /RESET                                 | I    | /RESET input of the phyCORE-XE167                     |
| 11D, 12D, 13D, | P9.0, P9.1, P9.3,                      | I/O  | Port 9 of the microcontroller (see corresponding      |
| 15D            | P9.6                                   |      | Data Sheet)                                           |
| 16D            | P7.4, RxD0                             | I    | Input of the first serial interface, TTL level        |
| 17D            | P7.3, TxD0                             | О    | Output of the first serial interface, TTL level       |
| 18D            | CAN-L1                                 | I/O  | Differential CANL line of the 2nd CAN transceiver     |
| 20D            | CAN-L0                                 | I/O  | Differential CANL line of the 1st CAN transceiver     |
| 21D            | CAN-H0                                 | I/O  | Differential CANH line of the first CAN transceiver   |
| 22D            | RxD0_RS-232                            | I    | Input of the first serial interface, RS-232 level     |
| 23D            | TxD0_RS-232                            | О    | Output of the first serial interface, RS-232 level    |
| 25D,           | P6.3                                   | I/O  |                                                       |
| 26D            | P6.2                                   |      |                                                       |
| 27D            | P5.10, /BRKIN                          | I    | Break input, only available in Break mode             |
| 28D            | P6.0, /BRKOUT                          | О    | Break output, only available in Break mode, RxD1-1    |
| 30D            | RTC_CLKOUT                             | О    | RTC Clock Output                                      |
| 31D            | IRQ_ETH                                | О    | Interrupt output of the Ethernet controller           |
| 32D            | SDA                                    | О    | Data line I <sup>2</sup> C bus                        |
| 33D            | /IRQ_RTC                               | О    | Interrupt output of the RTC                           |
| 35D,           | RxD+                                   | I    | RxD+ (Ethernet)                                       |
| 36D            | TxD+                                   | O    | TxD+ (Ethernet)                                       |
| 37D, 38D,      | P15.7, P15.6,                          | I/O  | Port 15 of the microcontroller (see corresponding     |
| 40D, 41D,      | P15.3, P15.1                           |      | Data Sheet)                                           |
| 39D, 44D, 49D  | VAGND                                  | -    | Analog Ground                                         |
| 42D, 43D, 45D, | P5.15,P5.14,P5.11,                     | I    | Port 5 of the microcontroller (see corresponding      |
| 46D, 47D, 48D, | P5.8,P5.6, P5.5                        |      | Data Sheet)                                           |
| 50D            | VAREF                                  | I    | Reference voltage input for A/D converter             |

Table 2 Pinout of the phyCORE-Connector X1

## 3 Jumpers

For configuration purposes, the phyCORE-XE167 has 61 solder jumpers, some of which have been installed prior to delivery. *Figure 5* illustrates the numbering of the jumper pads, while *Figure 7* indicates the location of the jumpers on the board.

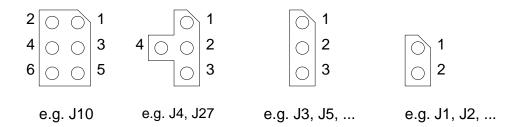

Figure 5: Numbering of the Jumper Pads

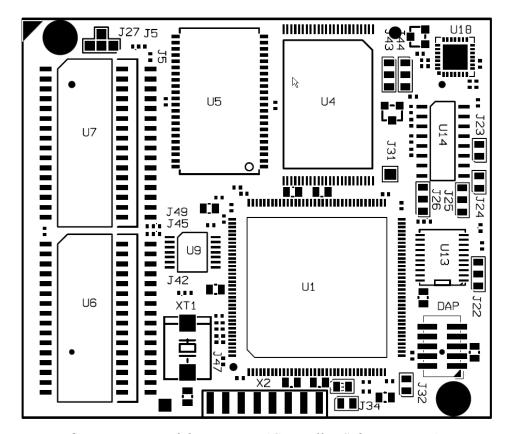

Figure 6: Location of the Jumpers (Controller Side Top View)

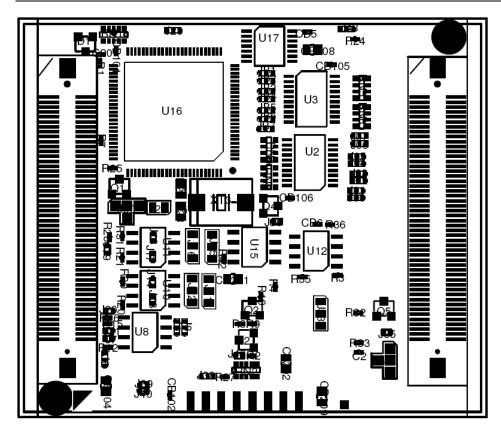

Figure 7: Location of the Jumpers (Connector Side Bottom View)

The jumpers (J = solder jumper) have the following functions:

|            | Default S | Setting <sup>1</sup>               | Alternat | ive Setting                          |
|------------|-----------|------------------------------------|----------|--------------------------------------|
| <b>J37</b> | (closed)  | VAREF0 derived from                | (open)   | VAREF from external                  |
|            |           | supply voltage VCC                 |          | voltage source via                   |
|            | Pin X1D   | 50 (VAREF ) must be                |          | pinX1D50                             |
|            |           | left floating                      |          | (J39 must be closed)                 |
| <b>J34</b> | (closed)  | VAREF1 derived from                | (open)   | VAREF from external                  |
|            |           | supply voltage VCC                 |          | voltage source via pin               |
|            | Pin X1D   | 50 (VAREF) must be left            |          | X1D50                                |
|            |           | floating                           |          | (J40 must be closed)                 |
| <b>J32</b> | (closed)  | VAGND derived from                 | (open)   | VAGND from external                  |
|            |           | digital ground GND                 |          | ground via pins X1C42,               |
|            |           |                                    |          | X1C47, X1D39, X1D44                  |
|            |           |                                    |          | and X1D49 <sup>2</sup>               |
| J4         | (1 + 2)   | /CS3 from µC selects               | (2 + 3)  | /CS1 selects RAM U6/U7               |
|            |           | RAM at U6/U7                       | (2 + 4)  | /CS0 selects RAM U6/U7               |
| J5         | (1 + 2)   | Address line A18 con-              | (2 + 3)  | VPD connected with                   |
|            |           | nected with 1MB SRAM               |          | pin 30 on SRAM devices               |
|            |           | devices at U6/U7                   |          | at U6/U7                             |
| <b>J6</b>  | (1 + 2)   | VCC powers E <sup>2</sup> PROM     | (2 + 3)  | VPD powers FRAM at U8                |
|            |           | at U8                              |          |                                      |
| <b>J7</b>  | (open)    | deactivates write pro-             | (closed) | optional write protection            |
|            |           | tection of the E <sup>2</sup> PROM |          | of the E <sup>2</sup> PROM memory is |
|            |           | memory                             |          | activated (see Data Sheet)           |
| <b>J8</b>  | (2 + 3)   | address line A1 of the             | (1 + 2)  | address line A1 of the               |
|            |           | serial memory device at            |          | serial memory device at              |
|            |           | U7 set to low (see Data            |          | U7 set to high (see Data             |
|            |           | Sheet of memory device)            |          | Sheet of memory device)              |
| <b>J9</b>  | (1 + 2)   | address line A2 of the             | (2 + 3)  | address line A2 of the               |
|            |           | serial memory device at            |          | serial memory device at              |
|            |           | U7 set to high (see Data           |          | U7 set to low (see Data              |
| 716        |           | Sheet of memory device)            | ( 1      | Sheet of memory device)              |
| <b>J10</b> | (open)    | /BRKIN at OCDS1                    | (closed) | /BRKIN at OCDS1                      |
|            |           | connector (X2)                     |          | connector (X2) connected             |
|            |           | disconnected from P5.10            |          | to P5.10 (BRKIN XE167)               |

<sup>1:</sup> Applies to standard modules without optional features.

<sup>2:</sup> These pins are solely connected to GND of the Development Board when using the phyCORE module on a phyCORE Development Board HD200. It is not possible to attach an external GND potential in this configuration.

|            | Default S | Setting                  | Alternati | ive Setting                 |
|------------|-----------|--------------------------|-----------|-----------------------------|
| J11        | (1 + 2)   | CAN0 transmit line       | (2+3)     | CAN0 transmit line          |
|            |           | (CANTx) of the CAN       |           | (CANTx) of the CAN          |
|            |           | transceiver at U10 con   |           | transceiver at U10 con      |
|            |           | nected to P11.1 of the   |           | nected to P2.5(A18) of the  |
|            |           | MCU (see controller      |           | MCU (see controller Data    |
|            |           | Data Sheet)              |           | Sheet)                      |
| J12        | (1 + 2)   | CAN0 receive line        | (2 + 3)   | CAN0 receive line           |
|            |           | (CANRx) of the CAN       |           | (CANRx) of the CAN          |
|            |           | transceiver at U10 con-  |           | transceiver at U10 con-     |
|            |           | nected to P11.0 of the   |           | nected to Port P2.6 (A19)   |
|            |           | MCU (see controller      |           | of the microcontroller (see |
|            |           | Data Sheet)              |           | controller Data Sheet)      |
| J13        | (open)    | CAN0_TxD signal          | (closed)1 | CAN0_TxD signal with        |
|            |           | connected to on-board    |           | TTL level available at      |
|            |           | CAN transceiver U10      |           | X1D21 (for use with         |
|            |           |                          |           | external transceiver)       |
| J14        | (open)    | CAN0_RxD signal          | (closed)1 | CAN0_RxD signal with        |
|            |           | connected to on-board    |           | TTL level available at      |
|            |           | CAN transceiver U10      |           | X1D20 (for use with         |
|            |           |                          |           | external transceiver)       |
| J15        | (1 + 2)   | CAN1 transmit line       | (2 + 3)   | CAN1 transmit line          |
|            |           | (CANTx) of the CAN       |           | (CANTx) of the CAN          |
|            |           | transceiver at U11       |           | transceiver at U11          |
|            |           | connected to P8.2 of the |           | connected to P2.12          |
|            |           | MCU (see controller      |           | (/Ready) of the MCU (see    |
|            |           | Data Sheet)              |           | controller Data Sheet)      |
| <b>J16</b> | (1 + 2)   | CAN1 receive line        | (2 + 3)   | CAN1 receive line           |
|            |           | (CANRx) of the CAN       |           | (CANRx) of the CAN          |
|            |           | transceiver at U11 con-  |           | transceiver at U11 con-     |
|            |           | nected to P8.1 of the    |           | nected to Port P2.13 of the |
|            |           | MCU (see controller      |           | MCU (see controller Data    |
|            |           | Data Sheet)              |           | Sheet)                      |

 $<sup>^{1}</sup>$ : Note: Only applicable if on-board CAN transceivers are not populated.

|            | Default S             | etting                                | Alternative Setting |                                               |  |
|------------|-----------------------|---------------------------------------|---------------------|-----------------------------------------------|--|
| J17        | (open)                | CAN1_TxD signal                       |                     | CAN1_TxD signal with                          |  |
|            | _                     | connected to on-board                 |                     | TTL level available at                        |  |
|            |                       | CAN transceiver U11                   |                     | X1C18 (for use with                           |  |
|            |                       |                                       |                     | external transceiver)                         |  |
| J18        | (open)                | CAN1_RxD signal                       | (closed)1           | CAN1_RxD signal with                          |  |
|            |                       | connected to on-board                 |                     | TTL level available at                        |  |
|            |                       | CAN transceiver U11                   |                     | X1D18 (for use with                           |  |
|            |                       |                                       |                     | external transceiver)                         |  |
| J19        | (closed)              | IRQ of the RTC con-                   | (open)              | /ESR2 of the controller is                    |  |
|            |                       | nected to pin /ESR2 of                |                     | freely available as                           |  |
|            |                       | the microcontroller                   |                     | standard I/O at X1C30                         |  |
| <b>J20</b> | (closed)              | P2.10/A23 of the                      | (open)              | P2.10/A23 of the                              |  |
|            |                       | microcontroller connected             |                     | microcontroller is freely                     |  |
|            |                       | to SDA of the I <sup>2</sup> C bus    |                     | available as standard I/O                     |  |
| 701        | / <b>1 1</b>          | 700/101                               |                     | at X1A28                                      |  |
| <b>J21</b> | (closed)              | P2.8/A21 of the                       | (open)              | P2.8/A21 of the                               |  |
|            |                       | microcontroller connected             |                     | microcontroller is freely                     |  |
|            |                       | to SCL of the I <sup>2</sup> C bus    |                     | available as standard I/O                     |  |
| T22        | (1 . 2)               | DTC 1 1 4 4                           | (0 . 2)             | at X1B26                                      |  |
| <b>J22</b> | (1 + 2)               | RTC clock output                      | (2 + 3)             | RTC clock output                              |  |
| 122        | (-11\2                | disabled                              | (                   | enabled                                       |  |
| J23        | (closed) <sup>2</sup> | P7.4 used as RxD0 and                 | (open)              | P7.4 of the controller is                     |  |
|            |                       | conected to RS-232<br>transceiver U14 |                     | freely available as standard I/O at connector |  |
|            |                       | transcerver 014                       |                     | pin X1D16                                     |  |
| J24        | (closed)2             | P7.3 used as TxD0 and                 | (open)              | P7.3 of the controller is                     |  |
| JAT        | (Closed)              | conected to RS-232                    | (open)              | freely available as                           |  |
|            |                       | transceiver U14                       |                     | standard I/O at connector                     |  |
|            |                       |                                       |                     | pin X1D17                                     |  |
| J25        | (1+2)                 | RS-232 transceiver (RxD)              | (2+3)               | RS-232 transceiver                            |  |
| 0_0        | ()                    | of the second serial                  | (= )                | (RxD) of the second                           |  |
|            |                       | interface connected to                |                     | serial interface connected                    |  |
|            |                       | P6.0 of the MCU                       |                     | to P3.6 of the MCU                            |  |
| <b>J26</b> | (1+2)                 | RS-232 transceiver (TxD)              | (2+3)               | RS-232 transceiver (TxD)                      |  |
|            |                       | of the second serial                  | , ,                 | of the second serial                          |  |
|            |                       | interface con nected to               |                     | interface con                                 |  |
|            |                       | P6.1 of the MCU                       |                     | nected to P3.7 of the                         |  |

-

 $<sup>^{1}</sup>$ : Note: Only applicable if on-board CAN transceivers are not populated.

<sup>&</sup>lt;sup>2</sup>: **Note:** These jumpers must remain closed on the phyCORE-XE167. If they are open, no serial communication is possible, hence PHYTEC FlashTools or the BOOT monitor will not function properly.

|            | Default S | Setting                                         | Alternat | ive Setting                    |
|------------|-----------|-------------------------------------------------|----------|--------------------------------|
| J27        | (1+2)     | Chip Select for Ethernet                        | (2+4)    | Chip Select for Ethernet       |
|            |           | controller connected to                         | ,        | connected to /CS3              |
|            |           | /CS2 of the XE167                               | (2+3)    | Chip Select for Ethernet       |
|            |           |                                                 |          | connected to /CS4              |
| <b>J28</b> | (1 + 2)   | /CS_ETH connected to                            | (2+3)    | Address line A0 connected      |
|            |           | CS8900A Ethernet                                |          | to /SBHE input on the          |
|            |           | controller /SBHE input                          |          | Ethernet controller            |
|            |           | (see J27)                                       |          |                                |
| <b>J29</b> | (open)    | P4.7 of the controller is                       | (closed) | Sleep mode on Ethernet         |
|            |           | freely available as                             |          | controller controlled with     |
|            |           | standard I/O at X1B2                            |          | port pin P4.7                  |
| <b>J30</b> | (open)    | IRQ from Ethernet                               | (1 + 2)  | IRQ from Ethernet              |
|            |           | controller connected to                         |          | controller routed to /ESR2     |
|            |           | connector pin X1D31                             | (2 + 3)  | IRQ from Ethernet              |
|            |           |                                                 |          | controller routed to P4.6      |
|            |           |                                                 | (2 + 4)  | IRQ from Ethernet              |
|            |           |                                                 |          | controller routed to P4.7      |
|            |           |                                                 |          | (if J29 is open)               |
| J33        | (1 + 2)   | /CS1 from $\mu$ C selects                       | (2 + 3)  | /CS0 selects RAM U5            |
| 125        | ( )       | RAM at U5                                       | (1 . 0)  | /CC / IA) C . C .              |
| J35        | (open)    | /CSx (see J4) from $\mu$ C                      | (1+2)    | /CSx (see J4) from $\mu$ C is  |
|            |           | is not directly connected to RAM U6/7. A active |          | directly connected to RAM U6/7 |
|            |           | /CS signal (low) on the                         |          | 00/7                           |
|            |           | RAM at U6/7 is only                             |          |                                |
|            |           | available if /RESET is                          |          |                                |
|            |           | inactive (high)                                 |          |                                |
| J36        | (1+2)     | /CSx (see J33) from $\mu$ C                     | (open)   | /CSx (see J33) from µC is      |
|            |           | is directly connected to                        | (1)      | not directly connected to      |
|            |           | RAM U5                                          |          | RAM U5. An active /CS          |
|            |           |                                                 |          | signal (low) on the RAM at     |
|            |           |                                                 |          | U5 is only available if        |
|            |           |                                                 |          | /RESET is inactive (high)      |
| <b>J38</b> | (open)    | /BKOUT at OCDS1                                 | (1+2)    | /BKOUT at OCDS1                |
|            |           | connector (X2)                                  |          | connector (X2) connected to    |
|            |           | disconnected from P6.0                          |          | P6.0 (BRKOUT XE167)            |
|            |           |                                                 | (2+3)    | /BKOUT (X2) connected to       |
|            |           |                                                 |          | P10.11 (D11 XE167)             |
| J39        | (closed)  | refer to J37                                    |          |                                |
| <b>J40</b> | (closed)  | refer to J34                                    |          |                                |

|            | Default S                                         | Setting                                 | Alternat                                                    | ive Setting                                   |
|------------|---------------------------------------------------|-----------------------------------------|-------------------------------------------------------------|-----------------------------------------------|
| J41        | (1+2)                                             | DAP IO at DAP                           | (2+3)                                                       | DAP IO at DAP                                 |
|            |                                                   | connector (DAP)                         |                                                             | connector (DAP)                               |
|            |                                                   | connected to P70/TDO                    |                                                             | connected to P10.12/D12                       |
| J42        | (1+2)                                             | DAP_IO at DAP                           | (2+3)                                                       | DAP_IO at DAP                                 |
|            |                                                   | connector (DAP)                         |                                                             | connector (DAP)                               |
|            |                                                   | connected to A22/TCK                    |                                                             | connected to P10.9/D9                         |
| J43        | (open)                                            | P7.3 and P37 of the                     | (1+2)                                                       | P7.3 used as TxD0 and                         |
|            |                                                   | controller is not used                  |                                                             | conected to UART to                           |
|            |                                                   | For UART to USB                         |                                                             | USB bridge U18                                |
|            |                                                   | Bridge                                  | $(J_{\cdot})$                                               | 24 must not be populated)                     |
|            |                                                   |                                         | (2+3)                                                       | P3.7 used as TxD0 and                         |
|            |                                                   |                                         |                                                             | conected to UART to                           |
|            |                                                   |                                         |                                                             | USB bridge U18                                |
| <b>J44</b> | (open)                                            | P7.4 and P36 of the                     | (1+2)                                                       | P7.4 used as RxD0 and                         |
|            |                                                   | controller is not used                  |                                                             | conected to to UART to                        |
|            |                                                   | For UART to USB                         |                                                             | USB bridge U18                                |
|            | Bridge                                            |                                         |                                                             | 23 must not be populated)                     |
|            |                                                   |                                         | (1+2)                                                       | P7.4 used as RxD0 and                         |
|            |                                                   |                                         |                                                             | conected to to UART to                        |
|            |                                                   |                                         |                                                             | USB bridge U18                                |
| J45        | (1+2)                                             | VRAM for RAM at U6/7                    | (2+3)                                                       | VRAM for RAM at U6/7                          |
|            |                                                   | is derived from VPD                     |                                                             | is derived from supply                        |
| 746        | ( ) •                                             |                                         | ,                                                           | voltage VCC                                   |
| J46        |                                                   | on't modify                             | reserved                                                    |                                               |
| J47        |                                                   | on't modify                             | -                                                           | ext. clock source                             |
| J48        | (1+2)                                             | Boot sector of Flash at U4              | (2+3)                                                       | Flash write protected                         |
|            |                                                   | not write protected                     |                                                             | active                                        |
| 7.40       | (2, 2)                                            |                                         | (1 0)                                                       | (refer to Flash data sheet)                   |
| J49        | (2+3)                                             | VRAM for RAM at U5 is                   | (1+2)                                                       | VRAM for RAM at U5 is                         |
|            |                                                   | derived from supply                     |                                                             | derived from VPD                              |
| TOO        | 100 102                                           | voltage VCC                             | T T                                                         | 0 1-2 O (I)                                   |
| J00        |                                                   | = 100k on (2+3)                         | _                                                           | Pos. $1+2 = 0$ (Low)                          |
| to         | J04-J07 =                                         | · • ·                                   | Jumper P                                                    | Pos. $2+3 = 1$ (High)                         |
| <b>J07</b> | _                                                 | node configuration<br>m internal Flash" |                                                             |                                               |
| IDO        |                                                   |                                         | Jumper D                                                    | $\rho_{\text{os}} = 1 + 2 = 0 \text{ (I ow)}$ |
| JB0<br>to  | JB0-JB3 = (open) No external boot mode configured |                                         | Jumper Pos. $1+2 = 0$ (Low)<br>Jumper Pos. $2+3 = 1$ (High) |                                               |
| JB7        | THO EXICIT                                        | iai boot illoue collinguleu             | Jumper F                                                    | Us. $2 \pm 3 = 1$ (High)                      |
| JD/        |                                                   |                                         | I                                                           |                                               |

Table 3: Jumper Settings

## 3.1 J32, J34, J37, J39, J40 A/D Reference Voltage

The A/D converters in the XE167 requires an upper and lower reference voltage connected at pins 29, 30 and 31 ( $V_{AREF1}$ ,  $V_{AREF0}$ ,  $V_{AGND}$ ). The reference voltage source can be selected using Jumpers J32, J34, J37, J39 and J40. J32 connects  $V_{AGND}$  to the boards GND.

| A/D Reference Voltage Source                  | J37/J34  | J39/J40  | J32     |
|-----------------------------------------------|----------|----------|---------|
| Selection                                     | ARef 0/1 | ARef 0/1 | AGND    |
| External reference voltage source             | open     | closed*  | open1   |
| (V <sub>AREF0/1</sub> connected to X1D50,     |          |          |         |
| V <sub>AGND</sub> at X1C42, X1C47, X1D39,     |          |          |         |
| X1D44 and X1D49)                              |          |          |         |
| V <sub>AREF0/1</sub> derived from board       | closed*  | closed*  |         |
| voltage supply VCC                            |          | or open  |         |
| V <sub>AGND</sub> derived from digital ground |          |          | closed* |
| GND potential                                 |          |          |         |

## \* = Default setting

Caution: don't connect a ext. reference voltage to X1D50 in the default configuration

Table 4: J32, J34, J37, J39, J40 A/D Converter Reference Voltage

These pins are solely connected to GND of the Development Board when using the phyCORE module on a phyCORE Development Board HD200. It is not possible to attach an external GND potential in this configuration.

## 3.2 J00-J07 / JB1-7 Xe167 startup Memory

Upon a Power-on-reset- the startup of the XE167 is configured via an external applied hardware configuration. The hardware configuration is applied to the dedicated TRST-pin and to Port 10 pins (P10[6:0]) using Jumper J[06:00]

The initial code source can be selected between the following options:

- Internal start Mode: executes code out of the on-chip program Flash.
- Bootstrap Loading Modes: execute code out of the on-chip program SRAM (PSRAM). This code is downloaded beforehand via a selectable serial interface.
- External Start Mode: executes code out of an off-chip memory connected to the External Bus Interface.

Please refer to chapter 12 of the XE167xM User's Manual for detailedDescription of the startup and Bootsrap Loading

Table 5 shows the default startup configuration of the phyCORE-XE167 using Jumper J00 to J06

| phyCORE-XE167 startup config.            | J[06:00], /TRST=0 | JB[7-1]     |
|------------------------------------------|-------------------|-------------|
| Execution from internal program memory*  | xxxx111           | don't       |
| Execution Bootstraploader with the /BOOT | xxxx110           | Care in     |
| Signal = high on pin X1C9                |                   | this config |
| of the phyCORE-connector X1              |                   |             |

<sup>\* =</sup> Default setting

Table 5: J00-06 XE167 default startup configurati

External Start ist not supported on the standard configuration of the phyCORE-XE167 because of the Jumpersettings of J00 - J06. If external start is required beside J00-J06 additionally Jumper JB[7-1] (Port 10[14..8]) must be configurated accordingly for external start.

| phyCORE-XE167 startup config.          | J[06:00], /TRST=1 | JB[7-1] |
|----------------------------------------|-------------------|---------|
| Execution from external program memory | 1110000           | 0010100 |

*Table 6:* J00-06 XE167 ext. startup configurati

Please refer to chapter 12.5 of the XE167xM User's Manual for detailedDescription of the ext. startup configuration

## 3.3 J4 SRAM U6/U7 Chip Select

Jumper J4 configures the Chip Select signal for access to the on-board SRAM devices at U6 and U7. The setting of J4 depends on the configuration of the phyCORE-XE167 as shown below.

The following configurations are possible:

| Module Configuration                      | J4     |
|-------------------------------------------|--------|
| Flash, fast SRAM & Ethernet available on  | 1 + 2* |
| the phyCORE module, /CS3 is used to       |        |
| access U6/U7                              |        |
| no external Flash, /CS0 is used           | 2 + 4  |
| no external fast SRAM at U5, /CS1 is used | 2 + 3  |

<sup>\* =</sup> Default setting

Table 7: J4 SRAM U6/U7 Chip Select Configuration

## 3.4 J5 SRAM Memory Size

Jumper J5 configures the size of the SRAM devices installed at U6 and U7. If the phyCORE-XE167 is populated with external SRAM devices with a total capacity of 2\*512 kByte, J5 must be closed at position 1+2. This connects of address line A18 of the microcontroller to pin 30 of the SRAM. If an SRAM memory configuration of 2\*128 kByte is used, pin 30 on the SRAM must be connected to VPD.

The following configurations are possible:

| SRAM U6/U7 Size | J5     |
|-----------------|--------|
| 2 x 512 kB SRAM | 1 + 2* |
| 2 x 128 kB SRAM | 2 + 3  |

<sup>\* =</sup> Default setting

Table 8: J5 SRAM U6/U7 Size Configuration

#### 3.5 J6 E<sup>2</sup>PROM/FRAM Supply Voltage

The device at U8 can be connected to VCC or VPD using Jumper J6. As default, a serial E<sup>2</sup>PROM populates U8 with voltage supply pins connected to VCC. Alternatively, a serial FRAM device can also populate U8, in order to support frequent write cycles, for instance. If mounted with an FRAM device, the circuit supply pins can be applied to the battery voltage VPD for purposes of data buffering.

The following configurations are possible:

| Supply Voltage for U8                      | <b>J6</b> |
|--------------------------------------------|-----------|
| U8 (E <sup>2</sup> PROM) supplied with VCC | 1 + 2*    |
| U8 (FRAM) supplied with VPD                | 2 + 3     |

<sup>\*=</sup> Default setting

*Table 9: J6 E<sup>2</sup>PROM Supply Voltage Configuration* 

#### 3.6 J7 Write Protection of E<sup>2</sup>PROM /FRAM

Various types of E<sup>2</sup>PROM/FRAM can populate space U8. Some of these devices provide a write protection function<sup>1</sup>. Closing Jumper J7 connects pin 7 of the serial E<sup>2</sup>PROM/FRAM with VCC and thus activates write protection.

The following configurations are possible:

| Write Protection E <sup>2</sup> PROM/FRAM    | J7     |
|----------------------------------------------|--------|
| Write protection of E <sup>2</sup> PROM/FRAM | open*  |
| deactivated                                  |        |
| Write protection of E <sup>2</sup> PROM/FRAM | closed |
| activated                                    |        |

<sup>\* =</sup> Default setting

Table 10: J7 Write Protection of E<sup>2</sup>PROM/FRAM

<sup>1:</sup> Refer to the corresponding E<sup>2</sup>PROM/FRAM Data Sheet for more information on the write protection function.

#### 3.7 J8, J9 Address of the Serial E<sup>2</sup>PROM/ FRAM

Jumpers J8 and J9 configure the serial E<sup>2</sup>PROM/FRAM address. The default configuration sets the address to 0xA8.

The following configurations are possible:

| E <sup>2</sup> PROM/FRAM Address | <b>J8</b> | <b>J9</b> |
|----------------------------------|-----------|-----------|
| 0xAC                             | 1 + 2     | 1 + 2     |
| 0xA8*                            | 2 + 3*    | 1 + 2*    |
| 0xA4                             | 1 + 2     | 2 + 3     |
| 0xA0                             | 2 + 3     | 2 + 3     |

<sup>\* =</sup> Default setting

Table 11: J8, J9 E<sup>2</sup>PROM/FRAM Address Configuration

#### 3.8 /BRKIN at OCDS1 (X2) to P5.10 MCU (U1)

Jumper J10 configures the signal /BRKIN available at OCDS1 connector X2 pin 13. It connects the optional /BRKIN signal on the OCDS1 connector to the MCU Port P5.10 alternate Funktion.

| /BRKIN at OCDS1 (X2)    | J10    |
|-------------------------|--------|
| Disconnected from P5.10 | open*  |
| Connected to MCU P5.10  | closed |

<sup>\* =</sup> Default setting

Table 12: J10 /BRKIN at OCDS1 (X2)

#### 3.9 J11, J12, J15, J16 CAN Interfaces

The first CAN interface of the phyCORE-XE167 is available at the port pins P11.0 (CAN0Rx) and P11.1 (CAN0Tx). The second CAN interface can be located at port pins P8.1 (CAN1Rx) and P8.2 (CAN1Tx). The XE167 controller also offers rerouting features for CAN interface signals to different ports. Using this feature makes the signals of the CAN interface CAN0Rx available at P2.6/A19 and CAN0Tx at P2.5/A18 while CAN1Rx is accessible at P2.13 and CAN1Tx at P2.12/Ready.

These signals extend to the two CAN transceivers at U10 and U11 (PCA82C251, alternately TLE6250). The CAN transceivers generate the corresponding CANH0, CANL0, CANH1, and CANL1 signals. These signals can be directly connected to a CAN dual-wire bus. Generation of the CAN signals requires correct setting of solder Jumpers J11, J12, J15 und J16.

Direct access to the CAN1Rx, CAN1Tx, CAN2Rx and CAN2Tx signals is also available at the module's X1 pin header row if soldering jumpers J11, J12, J15 and J16 are open. This enables use of an external CAN transceiver.

In order to utilize the full 16 MByte linear address space of the microcontroller, the CAN interface signals can be optionally routed to port 9. In this case Jumpers J11, J12, J15 and J16 must be closed at positions 1+2. Please refer to the Infineon XE167 User's Manual/Data Sheet for details on the functions and features of controller signals and port pins.

The following CAN interface configurations are possible:

| Interface CAN1    | J11    | J12    |
|-------------------|--------|--------|
| P11.0 (CAN0Rx)    | 1 + 2* | 1 + 2* |
| P11.1 (CAN0Tx)    |        |        |
| P2.6/A19 (CAN0Rx) | 2 + 3  | 2 + 3  |
| P2.5/A18 (CAN0Tx) |        |        |

| Interface CAN2       | J15    | J16    |
|----------------------|--------|--------|
| P8.1 (CAN1Rx)        | 1 + 2* | 1 + 2* |
| P8.2 (CAN1Tx)        |        |        |
| P2.13 (CAN1Rx)       | 2 + 3  | 2 + 3  |
| P2.12/Ready (CAN1Tx) |        |        |

<sup>\* =</sup> Default setting

Table 13: J11, J12, J15, J16 CAN Interface Configuration

# 3.10 J13, J14, J17, J18 CAN Transceiver

Jumpers J13, J14, J17 and J18 are only closed if the CAN transceivers U10 and U11 are not mounted. In this case the controller's CAN signals with their TTL level are routed to the phyCORE Connector X1.

#### **Note:**

J13, J14, J17 and J18 are configured at time of delivery of the phyCORE module and must not be altered at a later time by the user.

#### 3.11 J19 RTC Interrupt Output

Jumper J19 determines whether the interrupt output of the RTC (U13) is connected to port pin /ESR2 of the microcontroller. If Jumper J19 remains open, /ESR2 can be used as a port pin at X1C30.

The following configurations are possible:

| Port /ESR2 Configuration         | J19     |
|----------------------------------|---------|
| Port /ESR2 as /INT input for RTC | closed* |
| Port /ESR2 as I/O pin at X1C30   | open    |

<sup>\* =</sup> Default setting

Table 14: J19 /ESR2 / RTC Interrupt Configuration

# 3.12 J20, J21 Use of P2.10/A23 and P2.8/A21 for I<sup>2</sup>C Bus

The phyCORE-XE167 is equipped with a Real-Time Clock at U13 and a serial E2PROM/FRAM at U8. Both the Real-Time Clock and the serial E2PROM/FRAM are accessed by means of an I2C interface. With Jumpers J20 and J21, this interface can be connected to port pins P2.10/A23 and P2.8/A21. Use of these pins as standard I/O or Address lines requires opening of the corresponding jumpers.

| Port P2.10/A23 and P2.8/A21                 | J20     | J21     |
|---------------------------------------------|---------|---------|
| Configuration                               |         |         |
| Port P2.10/A23 used as I/O                  | open    |         |
| or address pin at X1A28                     |         |         |
| Port P2.10/A23 used as I <sup>2</sup> C SDA | closed* |         |
| Port P2.8/A21 used as I/O                   |         | open    |
| or address pin at X1B26                     |         |         |
| Port P2.8/A21 used as I2C SCL               |         | closed* |

<sup>\* =</sup> Default setting

Table 15: J20, J21 P2.10/A23, P2.8/A21 / I<sup>2</sup>C Bus Configuration

#### 3.13 J22 RTC (U13) Clock Output

Jumper J22 can be used to activate the clock output of the RTC populating U13. This clock output is disabled by default. Closing J22 at position 2+3 enables the clock output. *Please refer to the RTC Data Sheet for details on the RTC clock output function*.

The following configurations are possible:

| RTC Clock Output                 | J22    |
|----------------------------------|--------|
| RTC_CLKOUT disables              | 1 + 2* |
| RTC_CLKOUT enabled and available | 2 + 3  |
| at connector pin X1D30           |        |

<sup>\* =</sup> Default setting

Table 16: J22 RTC Clock Output Configuration

#### 3.14 J23, J24 First Serial Interface

Jumpers J23 and J24 connect the signals of the first asynchronous serial interface to the on-board RS-232 transceiver (U14). The interface signals are then available with RS-232 level at the phyCORE-connector pins X1D22 (RxD0) and X1D23 (TxD0). If the jumpers are opened, the applicable controller pins P7.3 and P7.4 can be used for the UART to USB Bridge (U18) (refer to section 12), with their alternative functions or the serial interface signals are available with their TTL level at phyCORE-connector pins X1D17 and X1D16.

#### Note:

These jumpers must remain closed on the phyCORE-XE167. If they are open, no serial communication is possible, hence PHYTEC FlashTools or the BOOT monitor will not function properly.

If the jumpers are closed we recommend **not** to use the interface signals with their TTL level as this will cause damage to the on-board components.

The following configurations are possible:

| Signal Quality Serial Interface 1   | J23     | J24     |
|-------------------------------------|---------|---------|
| TxD0 and RxD0 available with their  | closed* | closed* |
| RS-232 level                        |         |         |
| P7.3 and P7.4 available as I/O pin, | open    | open    |
| TxD0 and RxD0 interface signals     |         |         |
| with TTL level or for UART to USB   |         |         |
| Bridge (U18) refer to section 12    |         |         |

<sup>\* =</sup> Default setting

Table 17: J23, J24 First Serial Interface Configuration

#### 3.15 J25, J26 Second Serial Interface

Jumpers J25 and J26 connect the signals of the second asynchronous serial interface to the on-board RS-232 transceiver (U14). The interface signals are then available with RS-232 level at the phyCORE-connector pins X1C21 (RxD1) and X1C23 (TxD1). If the jumpers are opened, the applicable controller pins P6.0 and P6.1 (P3.6, P3.7) can be used as standard I/O pins at X1C28 (P6.1) and X1D28 (P6.0). An alternate UART can be connected to the Transceiver via pins P3.6 (X1A48) for RxD and P3.7 (X1B48) for TxD.

| Signal Quality Serial Interface 2   | J25    | J26    |
|-------------------------------------|--------|--------|
| P6.0 = RxD1  and  P6.1 = TxD1       | 1 + 2* | 1 + 2* |
| available with RS-232 level         |        |        |
| P3.6 = RxD1  and  P3.7 = TxD1       | 2 + 3  | 2 + 3  |
| available with RS-232 level         |        |        |
| P6.0, P6.1, P3.6 and P3.7 available | open   | open   |
| as I/O pins at X1D28, X1C28         |        |        |
| X1A48 and X1B48                     |        |        |

<sup>\* =</sup> Default setting

Table 18: J25, J26 Second Serial Interface Configuration

#### 3.16 J27 Ethernet Controller Chip Select

Jumper J27 configures the source of the Chip Select signal that controls the Ethernet controller. Configuration of J27 also depends on the module configuration of the phyCORE-XE167.

The following configurations are possible:

| Chip Select for Ethernet Controller       | J27    |
|-------------------------------------------|--------|
| /CS2 connected to Ethernet Controller U16 | 1 + 2* |
| /CS4 connected to Ethernet Controller U16 | 2 + 3  |
| /CS3 connected to Ethernet Controller U16 | 2 + 4  |

<sup>\* =</sup> Default setting

Table 19: J27 Ethernet Controller Chip Select Configuration

#### 3.17 J28 Ethernet Controller /SBHE Configuration

Jumper J28 configures which signal connects to the /SBHE input of the Ethernet controller at U16. If J28 is closed at position 1+2 configuration of Jumper J27 (*refer to section 3.16*) defines which of the three available /CS signals from the microcontroller extends to the /SBHE input.

| /SBHE Input Configuration                | J28       |
|------------------------------------------|-----------|
| Chip Select from the XE167 connected to  | $1 + 2^*$ |
| /SBHE input, refer to J27                |           |
| Address line A0 connected to /SBHE input | 2 + 3     |

<sup>\* =</sup> Default setting

Table 20: J28 Ethernet Controller /SBHE Configuration

## 3.18 J29 Ethernet Controller Sleep Mode

Closing Jumper J29 connects the microcontroller port pin P4.7 to the Ethernet controller. This port pin can then be used to render the Ethernet controller in sleep mode.

The following configurations are possible:

| Ethernet Controller Sleep Mode            | J29    |
|-------------------------------------------|--------|
| Sleep mode can not be activated           | open*  |
| Sleep mode can be activated via port P4.7 | closed |

<sup>\* =</sup> Default setting

Table 21: J29 Ethernet Controller Sleep Mode Configuration

# 3.19 J30 Ethernet Controller IRQ Signal

Jumper J30 connects the IRQ output of the Ethernet controller with port pins /ESR2, P47 or P46 of the microcontroller. If these port pins are not used as Ethernet IRQ, they are available as standard I/O signal at phyCORE-connector pins X1D37, X1D25 and X1D26.

| IRQ Signal of the Ethernet controller      | J30   |
|--------------------------------------------|-------|
| P47and P46 available as I/O pins and /ESR2 | open* |
| as input at X1B2, X1B3 und X1C30           |       |
| /ESR2 connected to IRQ_ETH                 | 1 + 2 |
| P46 connected to IRQ_ETH                   | 2 + 3 |
| P47 connected to IRQ_ETH                   | 2 + 4 |

<sup>\* =</sup> Default setting

Table 22: J30 Ethernet Controller IRQ Signal Configuration

#### 3.20 J48 Write Protection of Flash

Various types of Flash can populate space U4. Some of these devices provide a write protection function<sup>1</sup> for the Flash boot sector. Closing Jumper J48 2+3 connects pin 14 of the Flash with GND and thus activates write protection.

The following configurations are possible:

| Write Protection Flash                | J48    |
|---------------------------------------|--------|
| Write protection of Flash deactivated | 1+2 or |
|                                       | open*  |
| Write protection of Flash activated   | 2+3    |

<sup>\* =</sup> Default setting

Table 23: J48 Write Protection of Flash

\_

Refer to the corresponding Flash Data Sheet for more information on the write protection function.

# 4 System Configuration

Following a hardware or software reset, the microcontroller starts, depending of the Jumpersettings J00-07 and JB0-7 of the phyCORE-XE167, program execution from address 0xC0000000 (default from int. Flash), 0x00000000 (from ext. Flash) or Bootstraploader. At this address a jump instruction to an application-specific initialization routine is located. This routine configures certain features of the microcontroller.

Although most features of the XE167 microcontroller are configured and/or programmed during the initialization routine, other features, which influence program execution, must be configured prior to initialization.

Please refer to chapter 12 of the XE167xM User's Manual for detailedDescription of startup configuration

# 4.1 System Startup Configuration

The system startup configuration sets the features of the microcontroller that have a direct influence on program execution and, hence, the correct execution of the initialization routine as well. Of particular importance to the system startup configuration are the characteristics of the external bus interface which supports the module's memory (for example data width, multiplexed- or demultiplexed mode).

During the system startup configuration, certain pins comprising port TRST-pin, Port 10 pins P10[6:0] and P10[8:14] are latched by the controller during the reset procedure. The signal level on the corresponding input pins configures the resulting characteristics of the controller. The system startup configuration can be set by connecting desired pins at port 10 with a pull-down resistor (resulting in logical 0), or with a pull-up resistor (resulting in logical 1).

A 4.7 k $\Omega$  pull-down resistor is recommended, although the resistor value is also dependent upon the external circuitry that is connected to the data bus of the module.

Port 10 pins P10[6:0] and P10[8:14] of XE167 are already configured (100K resistors are used on J00-J03) for "start from internal Flash" at address 0xC0000000 of the XE167 using Jumper J00-06. Please refer to section "3.2 for description of Jumper J00-J07/JB1-7 in this manualfor jumper description

Default system startup configuration of the phyCORE-XE167

| Jumper  | 100k pull-up | Port 10 Reset state   |
|---------|--------------|-----------------------|
| J00     | 2+3          | P10.0 = logic level 1 |
| J01     | 2+3          | P10.1 = logic level 1 |
| J02     | 2+3          | P10.2 = logic level 1 |
| J03     | 2+3          | P10.3 = logic level 1 |
| J04-J07 | not mounted  |                       |
| JB0-JB7 | not mounted  |                       |

Please refer to chapter 12.5 of the XE167xM User's Manual for detailedDescription of the ext. startup configuration

The start from external Flash ist not supported in the default phyCORE-XE167. This requires a new configuration of J00-J06 and JB1-JB7

Please refer to section "3.2 for description of Jumper J00-J07 / JB1-7 in this manual

## **5 Memory Models**

The XE167 controller provides up to five Chip Select signals at port P4 for easy selection of external peripherals or memory banks. Depending on the number of memory devices installed on the phyCORE-XE167, as well as the availability of the Ethernet controller, up to four Chip Select signals are used internally. /CS0 (P4.0) selects the Flash memory installed on U4 with a total memory of up to 4 MByte. The external data memory consists of a fast 512 kByte SRAM at U5 and two RAM banks at U6 and U7. Spaces U6 and U7 can house memory devices of 512 kByte in an SO44 package.

/CS1 (P4.1) selects the fast SRAM on U5 (see Jumper J33) while either /CS0 (P4.0), /CS1 (P4.1) or /CS3 (P4.3) selects the RAM banks at U6/U7. See description of Jumper J4 (*section 3.3*) for details. If the Ethernet controller populates the module at U16 then either /CS2 (P4.2),

/CS3 (P4.3) or /CS4 (P4.4) can be used to control this device. See description of Jumper J27 (*section 3.16*) for details.

The Chip Select signals must be enabled during reset (refer to section 4). The assignment of the Chip Select signals to specific address areas is done with the corresponding ADDRESELx, FCONCSx and TCONCSx register. Note that ADDRESELx must be configured prior activating of the Chip Select signal with register FCONCSx. Ensure that the memory areas do not overlap in order to avoid conflicts when accessing the desired code or data memory. Program code must remain accessible via /CS0.

The timing of the bus access is controlled by the Timing CONfiguration registers for CSx (TCONCSx), which specify the timing of the bus cycle with the lengths of the different access phases.

Please refer to chapter 11 of the XE167xM User's Manual for detailed Description of the External Bus Controller configuration

#### **6** Serial Interfaces

#### 6.1 RS-232 Interface

One RS-232 transceiver is located on the phyCORE-XE167 at U14. This device converts the signal levels for the P7.4/RxD0 and P7.3/TxD0 lines, as well as those of the second serial interface, P6.0/RxD1 and P6.1/TxD1 from TTL level to RS-232 level.

The RS-232 interface enables connection of the module to a COM port on a host-PC. In this instance the RxD0 line of the transceiver is connected to the TxD line of the COM port; while the TxD0 line is connected to the RxD line of the COM port. The Ground potential of the phyCORE-XE167 circuitry needs to be connected to the applicable Ground pin on the COM port as well.

The microcontroller's on-chip UART does not support handshake signal communication. However, depending on user needs, handshake communication can be software emulated using port pins on the microcontroller. Use of an RS-232 signal level in support of handshake communication requires use of an external RS-232 transceiver not located on the module.

#### Note:

Jumpers J23 and J24 must remain closed on the phyCORE-XE167. If they are open, no serial communication is possible, hence PHYTEC FlashTools or the BOOT monitor will not function properly.

#### **6.2** CAN Interface

The phyCORE-XE167 is designed to house two CAN transceivers at U10 and U11 (either PCA82C251 or TLE6250). The CAN bus transceiver devices support signal conversion of the CAN transmit (CANTx) and receive (CANRx)lines. The CAN transceiver supports up to 110 nodes on a single CAN bus. Data transmission occurs with differential signals between CANH and CANL. A Ground connection between nodes on a CAN bus is not required, yet is recommended to better protect the network from electromagnetic interference (EMI). In order to ensure proper message transmission via the CAN bus, a 120 Ohm termination resistor must be connected to each end of the CAN bus.

For larger CAN bus systems, an external opto-coupler should be implemented to galvanically separate the CAN transceiver and the phyCORE-XE167. This requires the CANTx and CANRx lines to be separated from the on-board CAN transceivers by opening Jumpers J11, J12, J15, and J16. For connection of the CANTx and CANRx lines to an external transceiver we recommend using a Hewlett Packard HCPL06xx or a Toshiba TLP113 HCPL06xx fast opto-coupler. Parameters for configuring a proper CAN bus system can be found in the DS102 norms from the CiA¹ (CAN in Automation) User and Manufacturer's Interest Group.

: CiA: CAN in Automation, Founded in March 1992, CiA pro-

<sup>1:</sup> CiA: CAN in Automation. Founded in March 1992, CiA provides technical, product and marketing information with the aim of fostering Controller Area Network's image and providing a path for future developments of the CAN protocol.

### 7 Real-Time Clock RTC-8564 (U13)

For real-time or time-driven applications, the phyCORE-XE167 is equipped with an RTC-8564 Real-Time Clock at U13. This RTC device provides the following features:

- Serial input/output bus (I<sup>2</sup>C)
- Power consumption

Bus active: max. 50 mA Bus inactive, CLKOUT = 32 kHz : max. 1.7  $\mu$ A Bus inactive, CLKOUT = 0 kHz : max. 0.75  $\mu$ A

- Clock function with four year calendar
- Century bit for year 2000-compliance
- Universal timer with alarm and overflow indication
- 24-hour format
- Automatic word address incrementing
- Programmable alarm, timer and interrupt functions

If the phyCORE-XE167 is buffered by battery, the Real-Time Clock runs independently of the board's power supply.

Programming the Real-Time Clock is done via the I<sup>2</sup>C bus (address 0xA2 = 10100010), which is connected to port P2.8/A21 (SCL) and port P2.10/A23 (SDA). The Real-Time Clock also provides an interrupt output that extends to port /ESR2 via Jumper J19. An interrupt occurs in case of a clock alarm, timer alarm, timer overflow and event counter alarm. An interrupt must be cleared by software. With the interrupt function, the Real-Time Clock can be utilized in various applications. For more information on the features of the RTC-8564, refer to the corresponding Data Sheet.

#### Note:

After connection of the supply voltage, or after a reset, the Real-Time Clock generates **no** interrupt. The RTC must first be initialized (*see RTC Data Sheet for more information*).

# 8 Serial E<sup>2</sup>PROM/FRAM (U8)

The phyCORE-XE167 is populated with a non-volatile memory with a serial interface (I<sup>2</sup>C interface) to store configuration data. According to the memory configuration of the module, an E<sup>2</sup>PROM (4 to 32 kByte) or FRAM can be mounted at U8.

A description of the  $I^2C$  memory protocol of the specific memory component at U8 can be found in the respective Data Sheet.

Table 24 gives an overview of the memory components that can be used at U8 at the time of printing of this manual.

| <b>Device Type</b>  | Manufacturer | Size     | Component  |
|---------------------|--------------|----------|------------|
| E <sup>2</sup> PROM | Microchip    | 32 kByte | MIC24LC256 |
|                     | Catalyst     | 4 kByte  | CAT24WC32  |
|                     |              | 8 kByte  | CAT24WC64  |
|                     | ST           | 4 kByte  | M24C32     |
|                     |              | 8 kByte  | M24C64     |
| FRAM                | Ramtron      | 512 Byte | FM24C04    |
|                     |              | 8 kByte  | FM24C64    |

Table 24: Memory Device Options for U8

Various available E<sup>2</sup>PROM/FRAM types provide a write protection function<sup>1</sup>. Jumper J7 is used to activate this function. If this jumper is closed, then pin 7 of the serial E<sup>2</sup>PROM/FRAM is connected to VCC.

| Write Protection E <sup>2</sup> PROM/FRAM              | J7     |
|--------------------------------------------------------|--------|
| Write protection of E2PROM/FRAM deactivated            | open*  |
| Write protection of E <sup>2</sup> PROM/FRAM activated | closed |

<sup>\* =</sup> Default setting

*Table 25:* E<sup>2</sup>PROM/FRAM Write Protection

Jumpers J8 and J9 configure the address of the serial E²PROM/FRAM. The default configuration sets the address to 0xA8.

| E <sup>2</sup> PROM/FRAM Address | J8     | <b>J9</b> |
|----------------------------------|--------|-----------|
| 0xAC                             | 1 + 2  | 1 + 2     |
| 0xA8*                            | 2 + 3* | 1 + 2*    |
| 0xA4                             | 1 + 2  | 2 + 3     |
| 0xA0                             | 2 + 3  | 2 + 3     |

<sup>\* =</sup> Default setting

Table 26: E<sup>2</sup>PROM/FRAM Address

\_

Refer to the corresponding E<sup>2</sup>PROM/FRAM Data Sheet for more information on the write protection function.

# 9 Flash Memory (U4)

Use of Flash as non-volatile memory on the phyCORE-XE167 provides an easily reprogrammable means of code storage. The following Flash devices can populate the phyCORE-XE167:

- 29F200 with 1\* 16 kByte, 2\* 8 kByte, 1\* 32 kByte, 3\* 64 kByte
- 29F400 with 1\* 16 kByte, 2\* 8 kByte, 1\* 32 kByte, 7\* 64 kByte
- 29F800 with 1\* 16 kByte, 2\* 8 kByte, 1\* 32 kByte, 15\* 64 kByte
- 29F160 with 1\* 16 kByte, 2\* 8 kByte, 1\* 32 kByte, 31\* 64 kByte
- 29F320 with 1\* 16 kByte, 2\* 8 kByte, 1\* 32 kByte, 61\* 64 kByte

These Flash devices are programmable with 5V. No dedicated programming voltage is required.

Use of a Flash device as the only code memory results in no or only a limited usability of the Flash memory as non-volatile memory for data. This is due to the internal structure of the Flash device as, during the Flash-internal programming process, the reading of data from Flash is not possible. Hence, for Flash programming, program execution must be transferred out of Flash (such as into von Neumann RAM). This usually equals the interruption of a "normal" program execution cycle.

As of the printing of this manual, Flash devices generally have a life expectancy of at least 100,000 erase/program cycles.

## 10 Battery Buffer and Voltage Supervisor Chip (U12)

The battery that buffers the memory is not essential to the functioning of the phyCORE-XE167. However, this battery buffer embodies an economical and practical means of storing non-volatile data. It is necessary to preserve data from the Real-Time Clock in case of a power failure.

The VBAT input at pin X1C6 of the board is provided for connecting the external battery. The negative polarity pin on the battery must be connected to GND on the phyCORE-XE167. As of the printing of this manual, a lithium battery is recommended as it offers relatively high capacity at low discharge. In the event of a power failure at VCC, the RTC will be buffered by a connected battery via VBAT. The RTC device is generally supplied via VPD in order to preserve data by means of the battery back-up in the absence of a power supply via VCC.

The Voltage Supervisor Chip populating U12 controls switching between VCC supply and the back-up battery. *The basic characteristics of this IC are described in the appropriate Data Sheet, which is available on the Spectrum CD*.

#### 11 CS8900A Ethernet Controller

#### 11.1 Fundamentals

The CS8900A is a IEEE 802.3 Single-Chip Ethernet-Controller that is operated in memory mode on the phyCORE-XE167. The configuration data for the Ethernet controller are stored in a E<sup>2</sup>PROM located at U15.

The CS8900A Ethernet controller provides the following features:

- power consumption: 55 mA
- industrial temperature range available (CS8900A-IQ)
- I/O- and memory mode
- Full-Duplex operation
- On-chip RAM buffer for transmit and receive frames
- 10 Base-T Port with analog filters (automatic polarization recognition and correction)
- AUI-Port for 10Base2, 10Base5 and 10Base-F
- LED driver for LINK status and LAN activity
- Sleep mode

Additional technical data for the CS8900A Ethernet controller are available in the corresponding data sheet.

# 11.2 Memory Mode

Following a hardware reset the CS8900A Ethernet controller is in I/O mode. In order to render the chip into memory mode the following settings are required in the E<sup>2</sup>PROM U15:

register 0116h bit A = 1

The base address of the CS8900A is set in register 002Ch. It is recommended to configure the value "0000 0000h".

# 12 USB to UART Bridge (U18)

One USB to UART Bridge CP2102 is located on the phyCORE-XE167 at U18.

The CP2102 is a highly-integrated USB-to-UART Bridge Controller providing a solution to transmit and receive UART signals over USB from a Host PC. A Royalty-free Virtual COM Port (VCP) device drivers provided by the chip- manufacturer allow a CP2102-based product to appear as a COM port to PC applications.

5V Supply voltage from USB VBUS must be applied on phyCORE-connector X1C4 because the CP2102 is bus-powered on the phyCORE-XE167.

The XE167 ASC0 can be connected to communicate over USB to a Host PC. This is done by closing jumper J43=1+2 and J44= 1+2 (open per default) so that RxD0 (P7.4) of the XE167 is connected to the UART Transmit of CP2102 and TxD0 (P7.3) of the XE167 is connected to the (UART Receive).

Please refer to jumper J43 and jumper J44 in section 3

Furthermore it is possible to activate the /Boot and /RESET by using the R232 handshake Output Signals RTS (Request to Send) and DTR (Data Terminal Ready) provided by the CP2102.

RTS can control the /Boot signal (used for alternative Bootmode ) DTS can control the /RESET signal (system Reset)

#### **Caution:**

USB to UART Bridge is NOT connected to the TxD0 and RxD0 in the standard phyCORE-XE167 configuration.

No USB connector is available on the phyCORE Dev. Board HD200 V3.

# 13 Debug Interface

The phyCORE-XE167 is equipped with a JTAG interface for downloading program code into the external Flash or for debugging programs in the external SRAM. The JTAG interface extends to 2 mm pitch pin header pads at X2 located on the controller side of the module. *Figure 8* and *Figure 9* show the position of the debug interface (JTAG connector X2) on the phyCORE module.

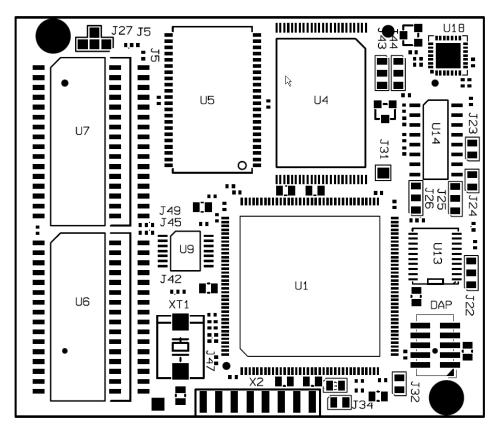

Figure 8: JTAG Interface (Top View)

Pin 1 of the JTAG connector X2 is marked by a red pad on the connector side of the PCB (see figure 11).

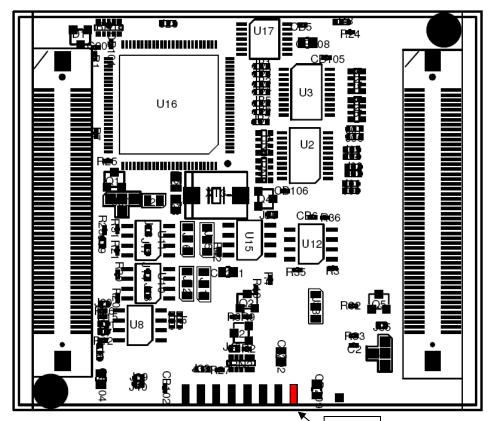

Figure 9: JTAG Interface (Bottom View)

Pin1

#### Note:

The JTAG connector X2 is usually not populated on standard versions of the phyCORE-XE167 modules since they are intended for OEM implementation. The applicable pin header connector for X2 is available through PHYTEC (order code VL094) and included in all Rapid Development Kits (order code KSP-0160-Kit). In addition, all JTAG signals are also accessible at the phyCORE-connector X1 (Molex connectors). We recommend integration of a standard (2.54 mm pitch) pin header connector in the user target circuitry to allow easy program updates via the JTAG interface. Additional accessories for connecting the JTAG interface to third party OCDS tools (e.g. Keil ULINK device, HITEX JProbe, etc.) are also available through PHYTEC. Please contact us for details.

# 14 Technical Specifications

The physical dimensions of the phyCORE-XE167 are represented in *Figure 10*. The module's profile is ca. 6 mm thick, with a maximum component height of 2.0 mm on the backside of the PCB and approximately 2.5 mm on the front side. The board itself is approximately 1.6 mm thick.

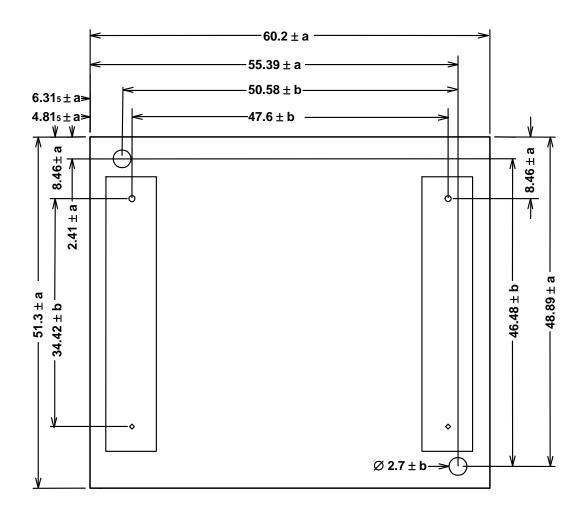

| Tolerance | a    | b    |
|-----------|------|------|
| In [mm]   | 0.20 | 0.05 |

Figure 10: Physical Dimensions

#### Additional specifications:

• Dimensions: 60,2 mm x 51,3 mm

• Weight: approximately 25 g with all

optional components mounted on

the circuit board

• Storage temperature: -40°C to +90°C

• Operating temperature: standard:  $0^{\circ}$ C to  $+70^{\circ}$ C

extended:  $-40^{\circ}$ C to  $+85^{\circ}$ C

Humidity: 95 % r.F. not condensed

• Operating voltage:  $5 \text{ V} \pm 5 \%$ , (optional 3.3V)

VBAT 3V ±20 %,

• Power consumption: Conditions:

maximum 220 mA VCC = 5 V, VBAT = 0 V,

typical 145 mA 20°C

maximum  $100 \mu A$  VCC = 0 V, VBAT = 3 V,

typ. 1 µA Real-Time Clock 20°C

These specifications describe the standard configuration of the phyCORE-XE167 as of the printing of this manual.

## 15 Hints for Handling the phyCORE-XE167

All XE167 compatible controllers can populate the phyCORE-XE167 module at U1.

The address and data bus on the module is not buffered. To connect external components to the data/address bus, as well as the control lines (/RD, /WR), an external buffer (i.e. 74AHCT245) between the modul and the peripheral components should be installed.

Removal of various components, such as the microcontroller and the standard quartz, is not advisable given the compact nature of the module. Should this nonetheless be necessary, please ensure that the board as well as surrounding components and sockets remain undamaged while desoldering. Overheating the board can cause the solder pads to loosen, rendering the module inoperable. Carefully heat neighboring connections in pairs. After a few alternations, components can be removed with the solder-iron tip. Alternatively, a hot air gun can be used to heat and loosen the bonds.

# The phyCORE-XE167 on the phyCORE Development Board HD200 V3

PHYTEC Development Boards are fully equipped with all mechanical and electrical components necessary for the speedy and secure start-up and subsequent communication to and programming of applicable PHYTEC Single Board Computer (SBC) modules. Development Boards are designed for evaluation, testing and prototyping of PHYTEC Single Board Computers in labratory environments prior to their use in customer designed applications.

# 16.1 Concept of the phyCORE Development Board HD200

The phyCORE Development Board HD200 V3 provides a flexible development platform enabling quick and easy start-up and subsequent programming of the phyCORE-XE167 Single Board Computer module. The Development Board design allows easy connection of additional expansion boards featuring various functions that support fast and convenient prototyping and software evaluation.

This modular development platform concept is depicted in *Figure 11* and includes the following components:

- The actual **Development Board** (1), which offers all essential components and connectors for start-up including: a power socket enabling connection to an **external power adapter** (2) and **serial interfaces** (3) of the SBC module at DB-9 connectors (depending on the module, up to two RS-232 interfaces and up to two RS-485 or CAN interfaces).
- All of the signals from the SBC module mounted on the Development Board extend to two mating receptacle connectors. A strict 1:1 signal assignment is consequently maintained from the phyCORE-connectors on the module to these expansion connectors. Accordingly, the pin assignment of the expansion bus (4) depends entirely on the pinout of the SBC module mounted on the Development Board.

- As the physical layout of the expansion bus is standardized across all applicable PHYTEC Development Boards, we are able to offer various **expansion boards** (5) that attach to the Development Board at the expansion bus connectors. These modular expansion boards offer **supplemental I/O functions** (6) as well as peripheral support devices for specific functions offered by the controller populating the **SBC module** (9) mounted on the Development Board.
- All controller and on-board signals provided by the SBC module mounted on the Development Board are broken out 1:1 to the expansion board by means of its patch field (7). The required connections between SBC module / Development Board and the expansion board are made using patch cables (8) included with the expansion board.

Figure 11 illustrates the modular development platform concept:

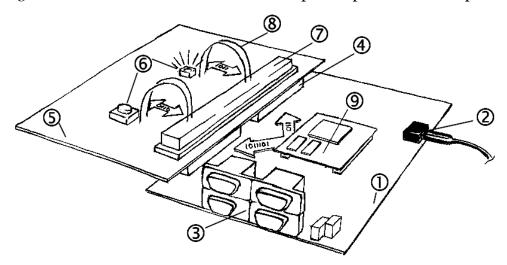

Figure 11: Modular Development and Expansion Board Concept with the phyCORE-XE167

The following sections contain specific information relevant to the operation of the phyCORE-XE167 mounted on the phyCORE Development Board HD200 V3. For a general description of the Development Board, please refer to the corresponding Development Board Hardware Manual.

# 16.2 Development Board HD200 V3 Connectors and Jumpers

#### 16.2.1 Connectors

As shown in *Figure 12*, the following connectors are available on the phyCORE Development Board HD200 V3:

- X1- low-voltage socket for power supply connectivity
- X2- mating receptacle for expansion board connectivity
- P1- dual DB-9 sockets for serial RS-232 interface connectivity
- P2- dual DB-9 connectors for CAN or RS-485 interface connectivity
- X4- voltage supply for external devices and subassemblies
- X5- GND connector (for connection of GND signal of measuring devices such as an oscilliscope)
- X6- phyCORE-connector enabling mounting of applicable phyCORE modules
- X7 connector for Ethernet transformer module EAD-001
- U9/U10- space for an optional silicon serial number chip
- BAT1- receptacle for an optional battery

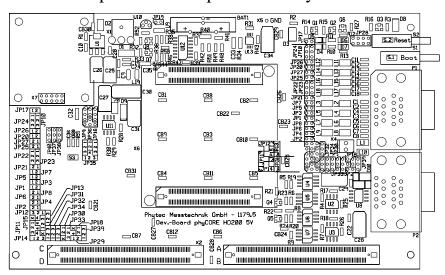

Figure 12: Location of Connectors on the phyCORE Development Board HD200 V3

Please note that all module connections are not to exceed their expressed maximum voltage or current. Maximum signal input values are indicated in the corresponding controller User's Manual/Data Sheets. As damage from improper connections varies according to use and application, it is the user's responsibility to take appropriate safety measures to ensure that the module connections are protected from overloading through connected peripherals.

#### 16.2.2 Jumpers on the phyCORE Development Board HD200 V3

Peripheral components of the phyCORE Development Board HD200 V3 can be connected to the signals of the phyCORE-XE167 by setting the applicable jumpers.

The Development Board's peripheral components are configured for use with the phyCORE-XE167 by means of insertable jumpers. If no jumpers are set, no signals connect to the DB-9 connectors, the control and display units and the CAN transceivers. The Reset input on the phyCORE-XE167 directly connects to the Reset button (S2). *Figure 13* illustrates the numbering of the jumper pads, while *Figure 14* indicates the location of the jumpers on the Development Board.

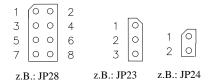

Figure 13: Numbering of Jumper Pads

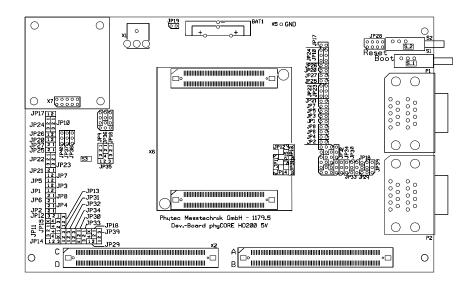

Figure 14: Location of the Jumpers (View of the Component Side)

Figure 15 shows the factory default jumper settings for operation of the phyCORE Development Board HD200 V3 with the standard phyCORE-XE167 (standard = XE167 controller, use of two RS-232 interfaces, two CAN interfaces, LED D3, the Boot button on the Development Board). Jumper settings for other functional configurations of the phyCORE-XE167 module mounted on the Development Board are described in section 16.3.

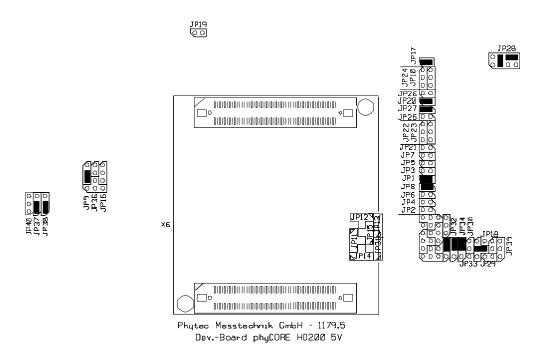

Figure 15: Default Jumper Settings of the phyCORE Development Board HD200 V3 with phyCORE-XE167

# 16.2.3 Unsupported Features and Improper Jumper Settings

The following table contains improper jumper settings for operation of the phyCORE-XE167 on a phyCORE Development Board HD200 V3. Functions configured by these settings are not supported by the phyCORE module.

#### No RS-485 interface:

DB-9 plug P2B on the Development Board can be configured as RS-485 interface as an alternative to a possible second CAN interface. The phyCORE-XE167 does not support an RS-485 interface. For this reason the corresponding jumper settings should never be used.

| Jumper | Setting | Description                                      |
|--------|---------|--------------------------------------------------|
| JP30   | closed  | TxD signal for second serial interface routed to |
|        |         | pin 8 on the DB-9 plug P2B                       |
| JP33   | 1 + 2   | RxD signal for second serial interface routed to |
|        |         | pin 2 on the DB-9 plug P2B                       |

Table 27: Improper Jumper Setting for JP30/33 on the Development Board

#### Reference Voltage Source for A/D Converter

Pins X1C42, X1C47, X1D39, X1D44 and X1D49 (VAGND) of the phyCORE-XE167 are solely connected with the phyCORE Development Board HD200 V3GND potential. This makes a separate supply with an alternative VAGND potential impossible. Jumper J32 on the phyCORE-XE167 is therefore without function when the module is mounted on a Development Board HD200 V3. Free definition of the VAGND potential is however available in a customer application board.

# 16.3 Functional Components on the phyCORE Development Board HD200 V3

This section describes the functional components of the phyCORE Development Board HD200 V3supported by the phyCORE-XE167 and appropriate jumper settings to activate these components. Depending on the specific configuration of the phyCORE-XE167 module, alternative jumper settings can be used. These jumper settings are different from the factory default settings as shown in *Figure 15* and enable alternative or additional functions on the phyCORE Development Board HD200 V3depending on user needs.

# 16.3.1 Power Supply at X1

#### **Caution:**

Do not use a laboratory adapter to supply power to the Development Board! Power spikes during power-on could destroy the phyCORE module mounted on the Development Board! Do not change modules or jumper settings while the Development Board is supplied with power!

Permissible input voltage: +/-5 VDC regulated.

The required current load capacity of the power supply depends on the specific configuration of the phyCORE-XE167 mounted on the Development Board as well as whether an optional expansion board is connected to the Development Board. An adapter with a minimum supply of 500 mA is recommended.

| Jumper | Setting | Description                          |
|--------|---------|--------------------------------------|
| JP9    | 2 + 3   | 5 V main supply voltage (VCC)        |
|        |         | to the phyCORE-XE167                 |
| J16    | OPEN    | phyCORE-XE167 needs only a 5V supply |

Table 28: JP9, JP16 Configuration of the Supply Voltages VCC/VCC2

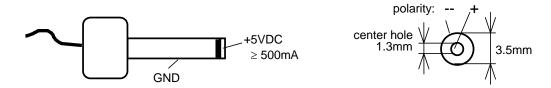

Figure 16: Connecting the Supply Voltage at X1

When using this function, the following jumper settings are not allowed:

| Jumper | Setting | Description                            |
|--------|---------|----------------------------------------|
| JP9    | 1 + 2   | 2.5 V as main supply voltage (VCC)     |
|        |         | for the phyCORE-XE167                  |
|        | open    | phyCORE-XE167 not connected to         |
|        | _       | main supply voltage (VCC)              |
| JP16   | 2 + 3   | 5 V as secondary supply voltage (VCC2) |
|        |         | for the phyCORE-XE167                  |
|        | 1+2     | phyCORE-XE167 connected to             |
|        |         | secondary supply voltage (VCC2)        |

Table 29: JP9, JP16 Improper Jumper Settings for the Supply Voltages

Setting Jumper JP9 to positions 1+2 configures a main power supply to the phyCORE-XE167 of 2.5 V which could destroy the module. If Jumper JP9 is open, no main power supply is connected to the phyCORE-XE167. This jumper setting should therefore not be used.

Setting Jumper JP16 to positions 2+3 configures a secondary power supply to the phyCORE-XE167 of 5 V which could destroy the module. Setting Jumper JP16 to positions 1+2 configures a secondary power supply to the phyCORE-XE167 of 2,5 V which could destroy the module

# **16.3.2** Activating the Bootstrap Loader

The Infineon XE167 microcontroller contains an on-chip Bootstrap Loader that provides basic communication and programming functions. The combination of this Bootstrap Loader and the corresponding FlashTools software installed on the PC allows for Flash programming with application code via an RS-232 interface. The Bootstrap Loader is also used by other third party toolpartner software such as the Monitor166 from Keil or CrossView Pro ROM monitor from Altium for debugging functions.

In order to start the on-chip Bootstrap Loader on the phyCORE-XE167 (in standard configuration), the data line D0 of the microcontroller must be connected to a low-level signal at the time the Reset signal changes from its active to the inactive state. This is achieved by applying a high-level signal at pin X1C9 of the phyCORE-XE167 as the Boot input is high-active.

The phyCORE Development Board HD200 V3provides three different options to activate the on-chip Bootstrap Loader:

1. The Boot button (S1) can be connected to VCC via Jumper JP28 which is located next the Boot and Reset buttons at S1 and S2. This configuration enables start-up of the on-chip Bootstrap Loader if the Boot button is pressed during a hardware reset or power-on.

| Jumper | Setting | Description                                   |
|--------|---------|-----------------------------------------------|
| JP28   | 6 + 8   | Boot button (in conjunction with Reset button |
|        | and     | or connection of the power supply) starts the |
|        | 3 + 4   | Bootstrap Loader on the XE167                 |

Table 30: JP28 Configuration of the Boot Button

2. The Boot input of the phyCORE-XE167 can also be permanently connected to VCC via a pull-up resistor. This pulls the data line D0 to low level via an on-board circuitry which then starts the Bootstrap Loader. This spares pushing the Boot button during a hardware reset or power-on.

#### **Caution:**

In this configuration a regular reset, hence normal start of your application, is not possible. The Bootstrap Loader is started every time. This is useful when using an emulator.

| Jumper | Setting | Description                                              |
|--------|---------|----------------------------------------------------------|
| JP28   | 4 + 6   | Boot input connected permanently with VCC via pull-      |
|        |         | up resistor. The Bootstrap Loader is always started with |
|        |         | Reset button or with connection of the power supply      |

Table 31: JP28 Configuration of a Permanent Bootstrap Loader Start

3. It is also possible to start the FlashTools via external signals applied to the DB-9 socket P1A. This requires control of the signal transition on the Reset line via pin 7 while a static high-level is applied to pin 4 for the Boot signal.

| Jumper | Setting | Description                                          |
|--------|---------|------------------------------------------------------|
| JP22   | 2 + 3   | Pin 7 (CTS) of the DB-9 socket P1A as Reset signal   |
|        |         | for the phyCORE-XE167                                |
| JP23   | 2 + 3   | Pin 4 (DSR) of the DB-9 socket P1A as Boot signal    |
|        |         | for the phyCORE-XE167                                |
| JP10   | 2 + 3   | High-level Boot signal connected with the Boot input |
|        |         | of the phyCORE-XE167                                 |

Table 32: JP22, JP23, JP10 Configuration of Boot via RS-232

#### **Caution:**

When using this function, the following jumper setting is not allowed:

| Jumper | Setting | Description                                      |
|--------|---------|--------------------------------------------------|
| JP10   | 1 + 2   | Jumper setting generates low-level on Boot input |
|        |         | of the phyCORE-XE167                             |

Table 33: Improper Jumper Settings for Boot via RS-232

#### 16.3.3 First Serial Interface at Socket P1A

Socket P1A is the lower socket of the double DB-9 connector at P1. P1A is connected via jumpers to the first serial interface of the phyCORE-XE167. When connected to a host-PC, the phyCORE-XE167 can be rendered in Bootstrap mode via signals applied to the socket P1A (*refer to section 16.3.2*).

| Jumper | Setting   | Description                                     |
|--------|-----------|-------------------------------------------------|
| JP20   | closed1   | Pin 2 of DB-9 socket P1A connected with RS-232  |
|        |           | interface signal TxD0 of the phyCORE-XE167      |
| JP21   | open      | Pin 9 of DB-9 socket P1A not connected          |
| JP22   | open      | Pin 7 of DB-9 socket P1A not connected          |
|        | $2 + 3^2$ | Reset input of the module can be controlled via |
|        |           | RTS signal from a host-PC                       |
| JP23   | open      | Pin 4 of DB-9 socket P1A not connected          |
|        | $2 + 3^2$ | Boot input of the module can be controlled via  |
|        |           | DTR signal from a host-PC                       |
|        |           | (Note: JP10 must be set to position $2 + 3$ )   |
| JP24   | open      | Pin 6 of DB-9 socket P1A not connected          |
| JP25   | open      | Pin 8 of DB-9 socket P1A not connected          |
| JP26   | open      | Pin 1 of DB-9 socket P1A not connected          |
| JP27   | closed1   | Pin 3 of DB-9 socket P1A connected with RS-232  |
|        |           | interface signal RxD0 from the phyCORE-XE167    |

Table 34: Jumper Configuration for the First RS-232 Interface

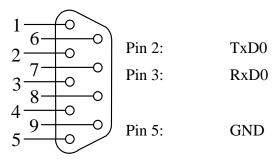

Figure 17: Pin Assignment of the DB-9 Socket P1A as First RS-232 (Front View)

\_\_\_

<sup>1:</sup> This jumper should always be closed because communication with PHYTEC FlashTools requires use of the first serial interface on the phyCORE module.

<sup>&</sup>lt;sup>2</sup>: Alternative jumper configuration for additional features (*refer to section 16.3.2*). Not required for standard communication functions.

When using the DB-9 socket P1A as RS-232 interface on the phyCORE-XE167 the following jumper settings are not functional and could damage the module:

| Jumper | Setting | Description                                        |
|--------|---------|----------------------------------------------------|
| JP20   | open    | Pin 2 of DB-9 socket P1A not connected, no         |
|        |         | connection to TxD0 signal from phyCORE-XE167       |
| JP21   | closed  | Pin 9 of DB-9 socket P1A connected with            |
|        |         | RTC_CLKOUT from phyCORE-XE167                      |
| JP22   | 1 + 2   | Pin 7 of DB-9 socket P1A connected with port P2.15 |
|        |         | from phyCORE-XE167                                 |
| JP23   | 1 + 2   | Pin 4 of DB-9 socket P1A connected with /BRKIN     |
|        |         | from phyCORE-XE167                                 |
| JP24   | 1 + 2   | Pin 6 of DB-9 socket P1A connected with /BRKOUT    |
|        |         | from phyCORE-XE167                                 |
| JP25   | closed  | Pin 8 of DB-9 socket P1A connected with port P2.14 |
|        |         | from phyCORE-XE167                                 |
| JP26   | closed  | Pin 1 of DB-9 socket P1A connected with /IRQ_ETH   |
|        |         | from phyCORE-XE167                                 |
| JP27   | open    | Pin 3 of DB-9 socket P1A not connected, no         |
|        |         | connection to RxD0 signal from phyCORE-XE167       |

Table 35: Improper Jumper Settings for DB-9 Socket P1A as First RS-232

If an RS-232 cable is connected to P1A, the voltage level on the RS-232 lines could destroy the phyCORE-XE167.

# 16.3.4 Power Supply to External Devices via Socket P1A

The phyCORE Development Board HD200 V3can be populated by additional components that provide a supply voltage of 5 V at pin 6 of DB-9 socket P1A. This allows for easy and secure supply of external devices connected to P1A. This power supply option especially supports connectivity to analog and digital modems. Such modem devices enable global communication of the phyCORE -XE167 over the Internet or a direct dial connection.

The following figure shows the location of these components on the Development Board:

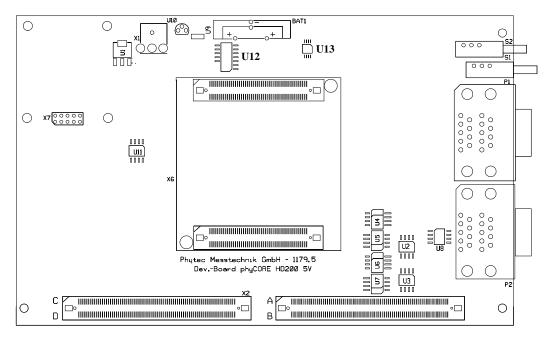

Figure 18: Location of Components at U12 and U13 for Power Supply to External Subassemblies

The components at U12 and U13 guarantee electronic protection against overvoltage and excessive current draw at pin 6 of P1A; in particular:

### • Load detection and controlled voltage supply switch-on:

In order to ensure clear detection of the switch-on condition, the connected device should cause a current draw of at least 10 mA at pin 6. The controlled voltage supply switch-on prevents voltage drop off on the phyCORE Development Board HD200 V3.

# • Overvoltage Protection:

If the voltage at pin 6 exceeds the limiting value that can be provided by the phyCORE Development Board HD200 V3, the voltage at pin 6 will be switched off immediately. This prevents damage to the phyCORE Development Board HD200 V3as well as connected modules and expansion boards.

# • Overload Protection:

If the current draw at pin 6 exceeds the limiting value of approximately 150 mA, the voltage at pin 6 will be switched off immediately. This prevents damage to the phyCORE Development Board HD200 V3and its power adapter caused by current overload.

This configuration option provides the following possibility:

| Jumper | Setting | Description                                         |
|--------|---------|-----------------------------------------------------|
| JP24   | 2 + 3   | Electronically protected 5 V at pin 6 for supply of |
|        |         | external devices connected to P1A                   |

Table 36: JP24 Power Supply to External Devices Connected to P1A on the Development Board

#### 16.3.5 Second Serial Interface at Socket P1B

Socket P1B is the upper socket of the double DB-9 connector at P1. P1B is connected via jumpers to the second serial interface of the phyCORE-XE167. Depending on the module configuration (*refer to section 3.15*) and different options are available for configuration of socket P1B.

# 1. Default configuration, second serial interface with RS-232 level:

| Jumper | Setting | Description                                    |
|--------|---------|------------------------------------------------|
| JP1    | closed  | Pin 2 of DB-9 socket P1B connected with RS-232 |
|        |         | interface signal TxD1 of the phyCORE-XE167     |
| JP2    | open    | Pin 9 of DB-9 socket P1B not connected         |
| JP3    | open    | Pin 7 of DB-9 socket P1B not connected         |
| JP4    | open    | Pin 4 of DB-9 socket P1B not connected         |
| JP5    | open    | Pin 6 of DB-9 socket P1B not connected         |
| JP6    | open    | Pin 8 of DB-9 socket P1B not connected         |
| JP7    | open    | Pin 1 of DB-9 socket P1B not connected         |
| JP8    | closed  | Pin 3 of DB-9 socket P1B connected with RS-232 |
|        |         | interface signal RxD1 from the phyCORE-XE167   |

Table 37: Jumper Configuration for the Second RS-232 Interface

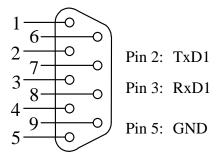

Figure 19: Pin Assignment of the DB-9 Socket P1B as Second RS-232 (Front View)

When using the DB-9 socket P1B as RS-232 interface on the phyCORE-XE167 the following jumper settings are not functional and could damage the module:

| Jumper | Setting | Description                                          |
|--------|---------|------------------------------------------------------|
| JP2    | closed  | Pin 9 of DB-9 socket P1B connected with /TRST signal |
|        |         | from the phyCORE-XE167                               |
| JP3    | closed  | Pin 7 of DB-9 socket P1B connected with TDO signal   |
|        |         | from the phyCORE-XE167                               |
| JP4    | closed  | Pin 4 of DB-9 socket P1B connected with TMS signal   |
|        |         | from the phyCORE-XE167                               |
| JP5    | closed  | Pin 6 of DB-9 socket P1B connected with TCK signal   |
|        |         | from the phyCORE-XE167                               |
| JP6    | closed  | Pin 8 of DB-9 socket P1B connected with TDI signal   |
|        |         | from the phyCORE-XE167                               |
| JP7    | closed  | Pin 1 of DB-9 socket P1B connected with NC pin on    |
|        |         | the phyCORE-XE167                                    |

Table 38: Improper Jumper Settings for DB-9 Socket P1B (2<sup>nd</sup> RS-232)

2. Optional configuration, no second serial interface, P6.1 and P6.0 available as I/O pins:

| Jumper | Setting | Description                            |
|--------|---------|----------------------------------------|
| JP1    | open    | Pin 2 of DB-9 socket P1B not connected |
| JP2    | open    | Pin 9 of DB-9 socket P1B not connected |
| JP3    | open    | Pin 7 of DB-9 socket P1B not connected |
| JP4    | open    | Pin 4 of DB-9 socket P1B not connected |
| JP5    | open    | Pin 6 of DB-9 socket P1B not connected |
| JP6    | open    | Pin 8 of DB-9 socket P1B not connected |
| JP7    | open    | Pin 1 of DB-9 socket P1B not connected |
| JP8    | open    | Pin 3 of DB-9 socket P1B not connected |

Table 39: Jumper Configuration of the DB-9 Socket P1B (no Second RS-232)

In this configuration no second serial interface is available.

When using the DB-9 socket P1B with the configuration of the phyCORE-XE167 as described above, the following jumper settings are not functional and could damage the module:

| Jumper | Setting | Description                             |
|--------|---------|-----------------------------------------|
| JP1    | closed  | No TxD1_RS232 signal available from the |
|        |         | phyCORE-XE167 (P1B pin 2)               |
| JP2    | closed  | No RI1_TTL signal available from the    |
|        |         | phyCORE-XE167 (P1B pin 9)               |
| JP3    | closed  | No CTS1_RS232 signal available from the |
|        |         | phyCORE-XE167 (P1B pin 7)               |
| JP4    | closed  | No DSR1_RS232 signal available from the |
|        |         | phyCORE-XE167 (P1B pin 4)               |
| JP5    | closed  | No DTR1_RS232 signal available from the |
|        |         | phyCORE-XE167 (P1B pin 6)               |
| JP6    | closed  | No RTS1_RS232 signal available from the |
|        |         | phyCORE-XE167 (P1B pin 8)               |
| JP7    | closed  | No CD1_RS232 signal available from the  |
|        |         | phyCORE-XE167 (P1B pin 1)               |
| JP8    | closed  | No RxD1_RS232 signal available from the |
|        |         | phyCORE-XE167 (P1B pin 3)               |

Table 40: Improper Jumper Settings for DB-9 Socket P1B (no Second RS-232)

If an RS-232 cable is connected to P1B by mistake, the voltage level on the RS-232 lines could destroy the phyCORE-XE167.

# 16.3.6 First CAN Interface at Plug P2A

Plug P2A is the lower plug of the double DB-9 connector at P2. P2A is connected to the first CAN interface (CAN0) of the phyCORE-XE167 via jumpers. Depending on the configuration of the CAN transceivers and their power supply, the following three configurations are possible:

1. CAN transceiver populating the phyCORE-XE167 is enabled and the CAN signals from the module extend directly to plug P2A.

| Jumper | Setting | Description                                           |
|--------|---------|-------------------------------------------------------|
| JP31   | 2 + 3   | Pin 2 of the DB-9 plug P2A is connected to CAN-L0     |
|        |         | from on-board transceiver on the phyCORE module       |
| JP32   | 2 + 3   | Pin 7 of the DB-9 plug P2A is connected to CAN-H0     |
|        |         | from on-board transceiver on the phyCORE module       |
| JP11   | open    | Input at opto-coupler U4 on the phyCORE               |
|        |         | Development Board HD200 V3open                        |
| JP12   | open    | Output at opto-coupler U5 on the phyCORE              |
|        |         | Development Board HD200 V3 open                       |
| JP13   | open    | No supply voltage to CAN transceiver and opto-coupler |
|        |         | on the phyCORE Development Board HD200 V3             |
| JP18   | open    | No GND potential at CAN transceiver and opto-coupler  |
|        |         | on the phyCORE Development Board HD200 V3             |
| JP29   | open    | No power supply via CAN bus                           |
| JP39   | open    | No power supply via CAN bus                           |

Table 41: Jumper Configuration for CAN Plug P2A using the CAN Transceiver on the phyCORE-XE167

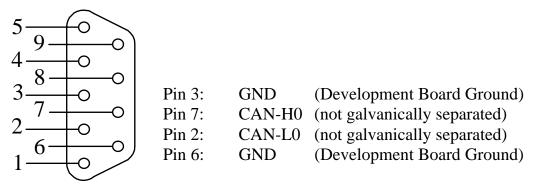

Figure 20: Pin Assignment of the DB-9 Plug P2A (CAN Transceiver on phyCORE-XE167, Front View)

2. The CAN transceiver populating the phyCORE-XE167 is disabled; CAN signals generated by the CAN transceiver (U2) on the Development Board extending to connector P2A without galvanic seperation:

| Jumper | Setting | Description                                             |
|--------|---------|---------------------------------------------------------|
| JP31   | 1 + 2   | Pin 2 of DB-9 plug P2A connected with CAN-L0 from       |
|        |         | CAN transceiver U2 on the Development Board             |
| JP32   | 1 + 2   | Pin 7 of DB-9 plug P2A connected with CAN-H0 from       |
|        |         | CAN transceiver U2 on the Development Board             |
| JP11   | 2 + 3   | Input at opto-coupler U4 on the Development Board       |
|        |         | connected to CAN1_Tx (P1.11¹) of the XE167              |
|        | 1 + 2   | Input at opto-coupler U4 on the Development Board       |
|        |         | connected to CAN1_Tx (P2.52) of the XE167               |
| JP12   | 2 + 3   | Output at opto-coupler U5 on the Development Board      |
|        |         | connected to CAN1_Rx (P1.10 <sup>3</sup> ) of the XE167 |
|        | 1 + 2   | Output at opto-coupler U5 on the Development Board      |
|        |         | connected to CAN1_Rx (P2.64) of the XE167               |
| JP13   | 2 + 3   | Supply voltage for CAN transceiver and opto-coupler     |
|        |         | derived from local supply circuitry on the              |
|        |         | phyCORE Development Board HD200 V3                      |
| JP18   | closed  | CAN transceiver and opto-coupler on the Development     |
|        |         | Board connected with local GND potential                |
| JP29   | open    | No power supply via CAN bus                             |
| JP39   | open    | No power supply via CAN bus                             |

Table 42: Jumper Configuration for CAN Plug P2A using the CAN Transceiver on the Development Board

76

<sup>1:</sup> Port P1.11 is the default port for CAN1\_Tx (standard).

<sup>2:</sup> Port A18. is the alternative port for CAN1\_Tx (see Controller User's Manual/Data Sheet).

<sup>3:</sup> Port P1.10 is the default port for CAN1\_Rx (standard).

<sup>4:</sup> Port A19 is the alternative port for CAN1\_Rx (see Controller User's Manual/Data Sheet).

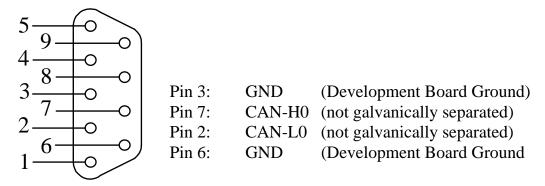

Figure 21: Pin Assignment of the DB-9 Plug P2A (CAN Transceiver on Development Board)

When using the DB-9 connector P2A as CAN interface and the CAN transceiver on the Development Board the following jumper settings are not functional and could damage the module:

| Jumper | Setting  | Description                                         |
|--------|----------|-----------------------------------------------------|
| JP31   | 2 + 3    | Pin 2 of DB-9 plug P2A connected with CAN-L0 from   |
|        |          | on-board transceiver on the phyCORE-XE167           |
| JP32   | 2 + 3    | Pin 7 of DB-9 plug P2A connected with CAN-H0        |
|        |          | from on-board transceiver on the phyCORE-XE167      |
| JP11   | open     | Input at opto-coupler U4 on the Development Board   |
|        |          | not connected                                       |
| JP12   | open     | Output at opto-coupler U5 on the Development Board  |
|        |          | not connected                                       |
| JP13   | 1 + 2    | Supply voltage for CAN transceiver and opto-coupler |
|        |          | on the Development Board derived from external      |
|        |          | source (CAN bus) via on-board voltage regulator     |
| JP29   | closed   | Supply voltage for on-board voltage regulator       |
|        |          | from pin 9 of DB-9 connector P2A                    |
| JP39   | see      | CAN bus supply voltage reduction for CAN circuitry  |
|        | Table 45 |                                                     |

Table 43: Improper Jumper Settings for the CAN Plug P2A (CAN Transceiver on the Development Board)

3. The CAN transceiver populating the phyCORE-XE167 is disabled; CAN signals generated by the CAN transceiver (U2) on the Development Board extend to connector P2A with galvanic separation. This configuration requires connection of an external CAN supply voltage of 7 to 28 V. The external power supply must be only connected to either P2A or P2B.

| Jumper | Setting      | Description                                            |
|--------|--------------|--------------------------------------------------------|
| JP31   | 1 + 2        | Pin 2 of DB-9 plug P2A connected with CAN-L0 from      |
|        |              | CAN transceiver U2 on the Development Board            |
| JP32   | 1 + 2        | Pin 7 of DB-9 plug P2A connected with CAN-H0 from      |
|        |              | CAN transceiver U2 on the Development Board            |
| JP11   | 2 + 3        | Input at opto-coupler U4 on the Development Board      |
|        |              | connected to CAN1_Tx (P1.11¹) of the XE167             |
|        | 1 + 2        | Input at opto-coupler U4 on the Development Board      |
|        |              | connected to CAN1_Tx (P2.5 <sup>2</sup> ) of the XE167 |
| JP12   | 2 + 3        | Output at opto-coupler U5 on the Development Board     |
|        |              | connected to CAN1_Rx (P1.10³) of the XE167             |
|        | 1 + 2        | Output at opto-coupler U5 on the Development Board     |
|        |              | connected to CAN1_Rx (P2.64) of the XE167              |
| JP13   | 1 + 2        | Supply voltage for CAN transceiver and opto-coupler    |
|        |              | on the Development Board derived from external source  |
|        |              | (CAN bus) via on-board voltage regulator               |
| JP18   | open         | CAN transceiver and opto-coupler on the Development    |
|        |              | Board disconnected from local GND potential            |
| JP29   | closed       | Supply voltage for on-board voltage regulator          |
|        |              | from pin 9 of DB-9 plug P2A                            |
| JP39   | see Table 45 | CAN bus supply voltage reduction for CAN circuitry     |

Table 44: Jumper Configuration for CAN Plug P2A using the CAN Transceiver on the Development Board with Galvanic Separation

-

<sup>1:</sup> Port P1.11 is the default port for CAN1\_Tx (standard).

<sup>2:</sup> Port A18. is the alternative port for CAN1\_Tx (see Controller User's Manual/Data Sheet).

<sup>3:</sup> Port P1.10 is the default port for CAN1\_Rx (standard).

<sup>4:</sup> Port A19 is the alternative port for CAN1\_Rx (see Controller User's Manual/Data Sheet).

# CAN Bus Voltage Supply Reduction via JP39:

Depending on the voltage level that is supplied over the CAN bus at P2A or P2B (VCAN\_IN1+) JP39 must be configured in order to routed the applicable voltage to the CAN voltage regulator at U8 on the Development Board:

| VCAN_IN+ | JP39  |
|----------|-------|
| 7 V18 V  | 1 + 2 |
| 18 V23 V | 2 + 3 |
| 23 V28 V | open  |

Table 45: JP39 CAN Bus Voltage Supply Reduction

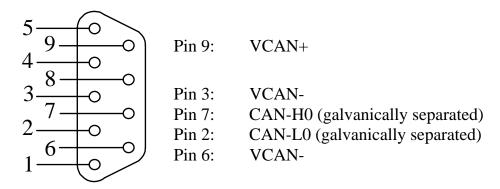

Figure 22: Pin Assignment of the DB-9 Plug P2A (CAN Transceiver on Development Board with Galvanic Separation)

When using the DB-9 plug P2A as CAN interface, and the CAN transceiver on the Development Board with galvanic separation, the following jumper settings are not functional and could damage the module:

| Jumper | Setting      | Description                                         |
|--------|--------------|-----------------------------------------------------|
| JP31   | 2 + 3        | Pin 2 of DB-9 plug P2A connected with CAN-L0 from   |
|        |              | on-board transceiver on the phyCORE-XE167           |
| JP32   | 2 + 3        | Pin 7 of DB-9 plug P2A connected with CAN-H0 from   |
|        |              | on-board transceiver on the phyCORE-XE167           |
| JP11   | open         | Input at opto-coupler U4 on the Development Board   |
|        |              | not connected                                       |
| JP12   | open         | Output at opto-coupler U5 on the Development Board  |
|        |              | not connected                                       |
| JP13   | 2 + 3        | Supply voltage for CAN transceiver and opto-coupler |
|        |              | derived from local supply circuitry on the          |
|        |              | phyCORE Development Board HD200 V3                  |
| JP18   | closed       | CAN transceiver and opto-coupler on the Develop-    |
|        |              | ment Board connected with local GND potential       |
| JP29   | open         | No power supply via CAN bus                         |
| JP39   | see Table 45 | Incorrect CAN bus supply voltage reduction for      |
|        |              | CAN circuitry                                       |

Table 46: Improper Jumper Settings for the CAN Plug P2A (CAN Transceiver on Development Board with Galvanic Separation)

# 16.3.7 Second CAN Interface at Plug P2B

Plug P2B is the upper plug of the double DB-9 connector at P2. P2B is connected to the second CAN interface (CAN1) of the phyCORE-XE167 via jumpers. Depending on the configuration of the CAN transceivers and their power supply, the following three configurations are possible:

1. CAN transceiver populating the phyCORE-XE167 is enabled and the CAN signals from the module extend directly to plug P2B.

| Jumper | Setting | Description                                          |
|--------|---------|------------------------------------------------------|
| JP33   | 2 + 4   | Pin 2 of the DB-9 plug P2B is connected to CAN-L1    |
|        |         | from on-board transceiver on the phyCORE module      |
| JP34   | 2 + 3   | Pin 7 of the DB-9 plug P2B is connected to CAN-H1    |
|        |         | from on-board transceiver on the phyCORE module      |
| JP14   | open    | Input at opto-coupler U6 on the phyCORE              |
|        |         | Development Board HD200 V3open                       |
| JP15   | open    | Output at opto-coupler U7 on the phyCORE             |
|        |         | Development Board HD200 V3open                       |
| JP13   | open    | CAN transceiver and opto-coupler on the Development  |
|        |         | Board disconnected from supply voltage               |
| JP18   | open    | No GND potential at CAN transceiver and opto-coupler |
|        |         | on the phyCORE Development Board HD200 V3            |
| JP29   | open    | No power supply via CAN bus                          |
| JP39   | open    | No power supply via CAN bus                          |

Table 47: Jumper Configuration for CAN Plug P2B using the CAN Transceiver on the phyCORE-XE167

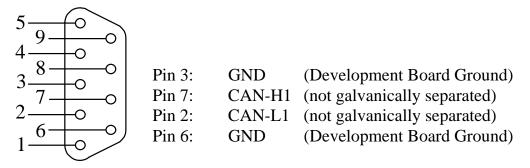

Figure 23: Pin Assignment of the DB-9 Plug P2B (CAN Transceiver on phyCORE-XE167)

2. The CAN transceiver populating the phyCORE-XE167 is disabled; CAN signals generated by the CAN transceiver (U3) on the Development Board extending to connector P2B without galvanic seperation:

| Jumper | Setting | Description                                          |
|--------|---------|------------------------------------------------------|
| JP33   | 2 + 3   | Pin 2 of DB-9 plug P2B connected with CAN-L1 from    |
|        |         | CAN transceiver U3 on the Development Board          |
| JP34   | 1 + 2   | Pin 7 of DB-9 plug P2B connected with CAN-H1 from    |
|        |         | CAN transceiver U3 on the Development Board          |
| JP14   | 2 + 3   | Input at opto-coupler U6 on the Development Board    |
|        |         | connected to CAN2_Tx (P8.21) of the XE167            |
|        | 1 + 2   | Input at opto-coupler U6 on the Development Board    |
|        |         | connected to CAN2_Tx (P2.12²) of the XE167           |
| JP15   | 2 + 3   | Output at opto-coupler U7 on the Development Board   |
|        |         | connected to CAN2_Rx (P8.13) of the XE167            |
|        | 1 + 2   | Output at opto-coupler U7 on the Development Board   |
|        |         | connected to CAN2_Rx (P2.134) of the XE167           |
| JP13   | open    | CAN transceiver and opto-coupler on the Development  |
|        |         | Board disconnected from supply voltage               |
| JP18   | open    | No GND potential at CAN transceiver and opto-coupler |
|        |         | on the phyCORE Development Board HD200 V3            |
| JP29   | open    | No power supply via CAN bus                          |
| JP39   | open    | No power supply via CAN bus                          |

Table 48: Jumper Configuration for CAN Plug P2B using the CAN Transceiver on the Development Board

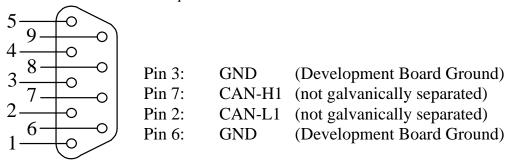

Figure 24: Pin Assignment of the DB-9 Plug P2B (CAN Transceiver on phyCORE-XE167)

<sup>1:</sup> Port P8.2 is the default port for CAN2\_Tx (standard).

<sup>2:</sup> Port P2.12 is the alternative port for CAN2\_Tx (see XE167 User's Manual/Data Sheet).

<sup>3:</sup> Port P8.1 is the default port for CAN2\_Rx (standard).

<sup>4:</sup> Port P2.13 is the alternative port for CAN2\_Rx (see XE167 User's Manual/Data Sheet).

When using the DB-9 connector P2B as second CAN interface and the CAN transceiver on the Development Board the following jumper settings are not functional and could damage the module:

| Jumper | Setting  | Description                                         |
|--------|----------|-----------------------------------------------------|
| JP30   | closed   | Pin 8 at P2B is connected with TxD1_RS232           |
|        |          | from the phyCORE-XE167                              |
| JP33   | 1 + 2    | Pin 2 at P2B is connected with P9.5                 |
|        |          | from the phyCORE-XE167                              |
|        | 2 + 4    | Pin 2 at P2B is connected with CAN_L1 from the      |
|        |          | on-board CAN transceiver on the phyCORE-XE167       |
| JP34   | 2 + 3    | Pin 7 at P2B is connected with CAN_H1 from the      |
|        |          | on-board CAN transceiver on the phyCORE-XE167       |
| JP14   | open     | Input at opto-coupler U6 on the Development Board   |
|        |          | not connected                                       |
| JP15   | open     | Output at opto-coupler U7 on the Development Board  |
|        |          | not connected                                       |
| JP13   | 1 + 2    | Supply voltage for CAN transceiver and opto-coupler |
|        |          | on the Development Board derived from external      |
|        |          | source (CAN bus) via on-board voltage regulator     |
| JP29   | closed   | Supply voltage for on-board voltage regulator       |
|        |          | from pin 9 of DB-9 connector P2A                    |
| JP39   | see      | CAN bus supply voltage reduction for CAN circuitry  |
|        | Table 45 |                                                     |

Table 49: Improper Jumper Settings for the CAN Plug P2B (CAN Transceiver on the Development Board)

3. The CAN transceiver populating the phyCORE-XE167 is disabled; CAN signals generated by the CAN transceiver (U3) on the Development Board extend to connector P2B with galvanic separation. This configuration requires connection of an external CAN supply voltage of 7 to 28 V. The external power supply must be only connected to either P2A or P2B.

| Jumper | Setting      | Description                                           |
|--------|--------------|-------------------------------------------------------|
| JP33   | 2 + 3        | Pin 2 of DB-9 plug P2B connected with CAN-L1 from     |
|        |              | CAN transceiver U3 on the Development Board           |
| JP34   | 1 + 2        | Pin 7 of DB-9 plug P2B connected with CAN-H1 from     |
|        |              | CAN transceiver U3 on the Development Board           |
| JP14   | 2 + 3        | Input at opto-coupler U6 on the Development Board     |
|        |              | connected to CAN2_Tx (P8.21) of the XE167             |
|        | 1 + 2        | Input at opto-coupler U4 on the Development Board     |
|        |              | connected to CAN2_Tx (P2.12²) of the XE167            |
| JP15   | 2 + 3        | Output at opto-coupler U7 on the Development Board    |
|        |              | connected to CAN2_Rx (P8.13) of the XE167             |
|        | 1 + 2        | Output at opto-coupler U7 on the Development Board    |
|        |              | connected to CAN2_Rx (P2.134) of the XE167            |
| JP13   | 1 + 2        | Supply voltage for CAN transceiver and opto-coupler   |
|        |              | on the Development Board derived from external source |
|        |              | (CAN bus) via on-board voltage regulator              |
| JP18   | open         | CAN transceiver and opto-coupler on the Development   |
|        |              | Board disconnected from local GND potential           |
| JP29   | closed       | Supply voltage for on-board voltage regulator         |
|        |              | from pin 9 of DB-9 plug P2B or P2A                    |
| JP39   | see Table 45 | CAN bus supply voltage reduction for CAN circuitry    |

Table 50: Jumper Configuration for CAN Plug P2B using the CAN Transceiver on the Development Board with Galvanic Separation

84

<sup>1:</sup> Port P8.2 is the default port for CAN2\_Tx (standard).

<sup>2:</sup> Port P2.12 is the alternative port for CAN2\_Tx (see XE167 User's Manual/Data Sheet).

<sup>3:</sup> Port P8.1 is the default port for CAN2\_Rx (standard).

<sup>4:</sup> Port P2.13 is the alternative port for CAN2\_Rx (see XE167 User's Manual/Data Sheet).

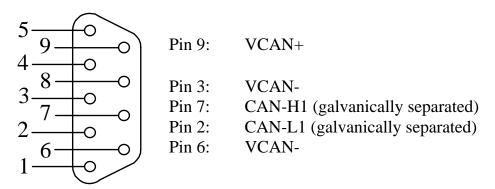

Figure 25: Pin Assignment of the DB-9 Plug P2B (CAN Transceiver on Development Board with Galvanic Separation)

When using the DB-9 plug P2B as second CAN interface, and the CAN transceiver on the Development Board with galvanic separation, the following jumper settings are not functional and could damage the module:

| Jumper | Setting  | Description                                         |
|--------|----------|-----------------------------------------------------|
| JP30   | closed   | Pin 8 at P2B is connected with TxD1_RS232           |
|        |          | from the phyCORE-XE167                              |
| JP33   | 1 + 2    | Pin 2 at P2B is connected with P9.5                 |
|        |          | from the phyCORE-XE167                              |
|        | 2 + 4    | Pin 2 at P2B is connected with CAN_L1 from the      |
|        |          | on-board CAN transceiver on the phyCORE-XE167       |
| JP34   | 2 + 3    | Pin 7 at P2B is connected with CAN_H1 from the      |
|        |          | on-board CAN transceiver on the phyCORE-XE167       |
| JP14   | open     | Input at opto-coupler U6 on the Development Board   |
|        |          | not connected                                       |
| JP15   | open     | Output at opto-coupler U7 on the Development Board  |
|        |          | not connected                                       |
| JP13   | 2 + 3    | Supply voltage for CAN transceiver and opto-coupler |
|        |          | derived from local supply circuitry on the          |
|        |          | phyCORE Development Board HD200 V3                  |
| JP18   | closed   | CAN transceiver and opto-coupler on the Develop-    |
|        |          | ment Board connected with local GND potential       |
| JP29   | open     | No power supply via CAN bus                         |
| JP39   | see      | Incorrect CAN bus supply voltage reduction for CAN  |
|        | Table 45 | circuitry                                           |

Table 51: Improper Jumper Settings for the CAN Plug P2B (CAN Transceiver on Development Board with Galvanic Separation)

#### 16.3.8 Programmable LED D3

The phyCORE Development Board HD200 V3offers a programmable LED at D3 for user implementations. This LED can be connected to port pin P9.0 of the phyCORE-XE167 which is available via signal GPIO0 (JP17 = closed). A low-level at port pin P9.0 causes the LED to illuminate, LED D3 remains off when writing a high-level to P9.0.

| Jumper | Setting | Description                                            |
|--------|---------|--------------------------------------------------------|
| JP17   | closed  | Port pin P9.0 (GPIO0) of the XE167 controller controls |
|        |         | LED D3 on the Development Board                        |

Table 52: JP17 Configuration of the Programmable LED D3

# 16.3.9 Pin Assignment Summary of the phyCORE, the Expansion Bus and the Patch Field

As described in *section 16.1*, all signals from the phyCORE-XE167 extend in a strict 1:1 assignment to the Expansion Bus connector X2 on the Development Board. These signals, in turn, are routed in a similar manner to the patch field on an optional expansion board that mounts to the Development Board at X2.

Please note that, depending on the design and size of the expansion board, only a portion of the entire patch field is utilized under certain circumstances. When this is the case, certain signals described in the following section will not be available on the expansion board. However, the pin assignment scheme remains consistent.

A two dimensional numbering matrix similar to the one used for the pin layout of the phyCORE-connector is provided to identify signals on the Expansion Bus connector (X2 on the Development Board) as well as the patch field.

However, the numbering scheme for Expansion Bus connector and patch field matrices differs from that of the phyCORE-connector, as shown in the following two figures:

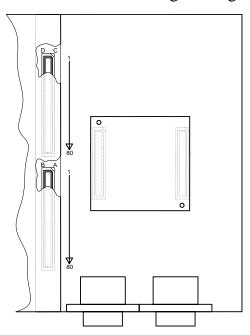

Figure 26: Pin Assignment Scheme of the Expansion Bus

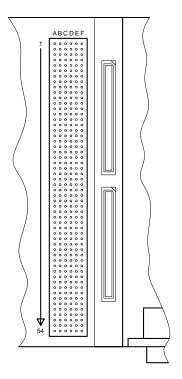

Figure 27: Pin Assignment Scheme of the Patch Field

The pin assignment on the phyCORE-XE167, in conjunction with the Expansion Bus (X2) on the Development Board and the patch field on an expansion board, is as follows:

| Signal     | phyCORE-XE167 | <b>Expansion Bus</b> | Patch Field |
|------------|---------------|----------------------|-------------|
| P10.0/D0   | 18B           | 18B                  | 33F         |
| P10.1/D1   | 19A           | 19A                  | 34A         |
| P10.2/D2   | 20A           | 20A                  | 34E         |
| P10.3/D3   | 20B           | 20B                  | 34B         |
| P10.4/D4   | 21A           | 21A                  | 34D         |
| P10.5/D5   | 21B           | 21B                  | 34F         |
| P10.6/D6   | 22B           | 22B                  | 35A         |
| P10.7/D7   | 23A           | 23A                  | 35E         |
| P10.8/D8   | 28B           | 28B                  | 37C         |
| P10.9/D9   | 29A           | 29A                  | 37E         |
| P10.10/D10 | 30A           | 30A                  | 37B         |
| P10.11/D11 | 30B           | 30B                  | 37F         |
| P10.12/D12 | 31A           | 31A                  | 38A         |
| P2.0/D13   | 31B           | 31B                  | 38C         |
| P2.1/D14   | 32B           | 32B                  | 38E         |
| P2.2/D15   | 33A           | 33A                  | 38B         |
| P0.0/A0    | 8B            | 8B                   | 30B         |
| P0.1/A1    | 9A            | 9A                   | 30D         |
| P0.2/A2    | 10A           | 10A                  | 30F         |
| P0.3/A3    | 10B           | 10B                  | 31A         |
| P0.4/A4    | 11A           | 11A                  | 31E         |
| P0.5/A5    | 11B           | 11B                  | 31B         |
| P0.6/A6    | 12B           | 12B                  | 31F         |
| P0.7/A7    | 13A           | 13A                  | 32A         |
| P1.0A8     | 13B           | 13B                  | 32C         |
| P1.1/A9    | 14A           | 14A                  | 32E         |
| P1.2/A10   | 15A           | 15A                  | 32B         |
| P1.3/A11   | 15B           | 15B                  | 32F         |
| P1.4/A12   | 16A           | 16A                  | 33A         |
| P1.5/A13   | 16B           | 16B                  | 33C         |
| P1.6/A14   | 17B           | 17B                  | 33E         |
| P1.7/A15   | 18A           | 18A                  | 33B         |

Table 53: Pin Assignment Data/Address Bus for the phyCORE-XE167 / Development Board / Expansion Board

| Signal          | phyCORE-<br>XE167 | <b>Expansion Bus</b> | Patch Field |
|-----------------|-------------------|----------------------|-------------|
| P2.3/A16        | 23B               | 23B                  | 35B         |
| P2.4/A17        | 24A               | 24A                  | 35D         |
| P2.5/A18        | 25A               | 25A                  | 35F         |
| P2.6/A19        | 25B               | 25B                  | 36A         |
| P2.7/A20        | 26A               | 26A                  | 36E         |
| P2.8/A21/SCL    | 26B               | 26B                  | 36B         |
| P2.9/A22        | 27B               | 27B                  | 36F         |
| P2.10/A23/SDA   | 28A               | 28A                  | 37A         |
| P47             | 2B                | 2B                   | 28E         |
| P45             | 3A                | 3A                   | 28B         |
| P46             | 3B                | 3B                   | 28F         |
| P15.6           | 38D               | 38D                  | 13E         |
| P15.5           | 38C               | 38C                  | 13A         |
| P15.7           | 37D               | 37D                  | 12F         |
| P6.3            | 25D               | 25D                  | 8F          |
| P6.2            | 26D               | 26D                  | 9E          |
| P11.3           | 44A               | 44A                  | 42E         |
| P11.4           | 45A               | 45A                  | 42B         |
| P11.5           | 45B               | 45B                  | 42F         |
| P3.3            | 46A               | 46A                  | 43A         |
| P3.4            | 46B               | 46B                  | 43C         |
| P3.5            | 47B               | 47B                  | 43E         |
| P3.6, RXD2-1    | 48A               | 48A                  | 43B         |
| P3.7            | 48B               | 48B                  | 43F         |
| P11.0, CANORX   | 42B               | 42B                  | 41F         |
| P11.2           | 43A               | 43A                  | 42A         |
| P7.3/TxD0_TTL   | 17D               | 17D                  | 6C          |
| P7.4/RxD0_TTL   | 16D               | 16D                  | 6A          |
| P2.11//WRH//BHE | 33B               | 33B                  | 38F         |
| P11.1, CAN0TX   | 43B               | 43B                  | 42C         |
| P7.1/CLKOUT     | 1B                | 1B                   | 28C         |
| P2.13           | 35A               | 35A                  | 39E         |
| P8.0            | 38A               | 38A                  | 40E         |
| P8.2            | 39A               | 39A                  | 40D         |
| P7.2            | 37B               | 37B                  | 40A         |
| P8.1            | 38B               | 38B                  | 40B         |

Table 54: Pin Assignment for the phyCORE-XE167 / Development Board / Expansion Board

| Signal          | phyCORE-XE167 | <b>Expansion Bus</b> | Patch Field |
|-----------------|---------------|----------------------|-------------|
| P5.0/AN0 ADC0   | 50C           | 50C                  | 17A         |
| P5.1/AN1 ADC0   | 49C           | 49C                  | 16F         |
| P5.5/AN5 ADC0   | 48D           | 48D                  | 16B         |
| P5.3/AN3 ADC0   | 48C           | 48C                  | 16E         |
| P5.6/AN6 ADC0   | 47D           | 47D                  | 16C         |
| P5.8/AN8 ADC0   | 46D           | 46D                  | 16A         |
| P5.7/AN6 ADC0   | 46C           | 46C                  | 15F         |
| P5.11/AN11 ADC0 | 45D           | 45D                  | 15B         |
| P5.9/AN9 ADC0   | 45C           | 45C                  | 15E         |
| P5.12/AN12 ADC0 | 44C           | 44C                  | 15C         |
| P5.14/AN14 ADC0 | 43D           | 43D                  | 15A         |
| P5.13/AN13 ADC0 | 43C           | 43C                  | 14F         |
| P5.15/AN15 ADC0 | 42D           | 42D                  | 14B         |
| P15.1/AN1 ADC1  | 41D           | 41D                  | 14E         |
| P15.0/AN2 ADC1  | 41C           | 41C                  | 14A         |
| P15.3/AN3 ADC1  | 40D           | 40D                  | 13F         |
| P4.0//CS0       | 49A           | 49A                  | 44A         |
| P4.1//CS1       | 50A           | 50A                  | 44E         |
| P4.2//CS2       | 6B            | 6B                   | 29F         |
| P4.3//CS3       | 5B            | 5B                   | 29B         |
| P4.4//CS4       | 5A            | 5A                   | 29E         |
| P3.2//HOLD      | 35B           | 35B                  | 39B         |
| P3.1//HLDA      | 36A           | 36A                  | 39D         |
| P3.0//BREQ      | 36B           | 36B                  | 39F         |
| P8.3            | 40A           | 40A                  | 40F         |
| P8.4            | 40B           | 40B                  | 41A         |
| P8.5            | 41A           | 41A                  | 41E         |
| P8.6            | 41B           | 41B                  | 41B         |
| P9.0            | 11D           | 11D                  | 4A          |
| P9.1            | 12D           | 12D                  | 4B          |
| P9.2            | 13C           | 13C                  | 4F          |
| P9.3            | 13D           | 13D                  | 5A          |
| P9.4            | 14C           | 14C                  | 5C          |
| P9.5            | 15C           | 15C                  | 5E          |
| P9.7            | 16C           | 16C                  | 5F          |
| P15.4           | 39C           | 39C                  | 13B         |
| P15.2           | 40C           | 40C                  | 13D         |
| P9.6            | 15D           | 15D                  | 5B          |

Table 55: Pin Assignment for the phyCORE-XE167 / Development Board / Expansion Board

| Signal      | phyCORE-XE167 | <b>Expansion Bus</b> | Patch Field |
|-------------|---------------|----------------------|-------------|
| CAN-H0      | 21D           | 21D                  | 7D          |
| CAN-L0      | 20D           | 20D                  | 7E          |
| CAN-H1      | 18C           | 18C                  | 6E          |
| CAN-L1      | 18D           | 18D                  | 6B          |
| RxD0_RS232  | 22D           | 22D                  | 7F          |
| TxD0_RS232  | 23D           | 23D                  | 8E          |
| RxD1_RS232  | 21C           | 21C                  | 7B          |
| TxD1_RS232  | 23C           | 23C                  | 8A          |
| RxD0_TTL    | 16D           | 16D                  | 6A          |
| TxD0_TTL    | 17D           | 17D                  | 6C          |
| RxD1_TTL    | 19C           | 19C                  | 6F          |
| TxD1_TTL    | 20C           | 20C                  | 7A          |
| SCL         | 31C           | 31C                  | 10F         |
| SDA         | 32D           | 32D                  | 11C         |
| P6.1 TXD1-1 | 28C           | 28C                  | 9F          |
| TDI         | 24C           | 24C                  | 8B          |
| TDO         | 25C           | 25C                  | 8D          |
| TMS         | 26C           | 26C                  | 9A          |
| /BRKIN      | 27D           | 27D                  | 9B          |
| /BRKOUT     | 28D           | 28D                  | 10A         |
| /TRST       | 29C           | 29C                  | 10C         |
| ETH_LINKLED | 33C           | 33C                  | 11E         |
| ETH_LANLED  | 34C           | 34C                  | 11F         |
| ETH_RxD+    | 35D           | 35D                  | 12E         |
| ETH_TxD+    | 36D           | 36D                  | 12D         |
| ETH_RxD-    | 35C           | 35C                  | 12A         |
| ETH_TxD-    | 36C           | 36C                  | 12B         |
|             |               |                      |             |
|             |               |                      |             |

Table 56: Pin Assignment Interface Signals for the phyCORE-XE167 / Development Board / Expansion Board

| Signal          | phyCORE-XE167 | <b>Expansion Bus</b> | Patch Field |
|-----------------|---------------|----------------------|-------------|
| /ALE            | 6A            | 6A                   | 29D         |
| /CS_ETH         | 50B           | 50B                  | 44B         |
| /IRQ_ETH        | 31D           | 31D                  | 11A         |
| /IRQ_RTC        | 33D           | 33D                  | 11B         |
| /ESR1           | 4A            | 4A                   | 29A         |
| /PFO            | 8C            | 8C                   | 3E          |
| /RD             | 7B            | 7B                   | 30A         |
| /RESET          | 10C, 10D      | 10C, 10D             | 3D, 3F      |
| /RSTOUT (/ESR0) | 11C           | 11C                  | 4E          |
| /WR/ /WRL       | 8A            | 8A                   | 30E         |
| BOOT            | 9C            | 9C                   | 3B          |
| RTC_CLKOUT      | 30D           | 30D                  | 10B         |
| PFI             | 7D            | 7D                   | 2F          |
| WDI             | 8D            | 8D                   | 3A          |
| /ESR2           | 30C           | 30C                  | 10E         |

Figure 28: Pin Assignment Control Signals for the phyCORE-XE167 / Development Board / Expansion Board

| Signal | phyCORE-XE167          | <b>Expansion Bus</b> | Patch Field     |
|--------|------------------------|----------------------|-----------------|
| VCC    | 1C, 2C, 1D, 2D         | 1C, 2C, 1D, 2D       | 1A, 1C          |
| VBUS   | 4C,                    | 4C                   | 2A              |
| XTAL1  | 1A                     | 1A                   | 28A             |
| VPD    | 6D                     | 6D                   | 2D              |
| VBAT   | 6C                     | 6C                   | 2B              |
| VAREF  | 50D                    | 50D                  | 17E             |
| VAGND  | 42C, 47C, 39D,         | 42C, 47C, 39D        | connected to    |
|        | 44D, 49D               | 44D, 49D             | GND potential   |
| GND    | 2A, 7A, 12A, 17A, 22A, | 2A, 7A, 12A,         | 3C, 4C, 7C, 8C, |
|        | 27A, 32A, 37A,42A,     | 17A, 22A, 27A,       | 9C, 12C, 13C,   |
|        | 47A, 4B, 9B, 14B, 19B, | 32A, 37A,42A,        | 14C, 17C, 18C,  |
|        | 24B, 29B, 34B, 39B,    | 47A, 52A, 57A,       | 19C, 22C, 23C,  |
|        | 44B, 49B, 3C, 7C, 12C, | 62A, 67A, 72A,       | 24C, 27C, 29C,  |
|        | 17C, 22C, 27C, 32C,    | 77A, 4B, 9B,         | 30C, 31C, 34C,  |
|        | 37C, 3D, 9D, 14D, 19D, | 14B, 19B, 24B,       | 35C, 36C, 39C,  |
|        | 24D, 29D, 34D          | 29B, 34B, 39B,       | 40C, 41C, 44C,  |
|        |                        | 44B, 49B, 54B,       | 45C, 46C, 49C,  |
|        |                        | 59B, 64B, 69B,       | 50C, 51C, 54C,  |
|        |                        | 74B, 79B,3C, 7C,     | 4D, 5D, 6D, 9D, |
|        |                        | 12C, 17C, 22C,       | 10D, 11D, 14D,  |
|        |                        | 27C, 32C, 37C,       | 15D, 16D, 19D,  |
|        |                        | 42C, 47C, 52C,       | 20D, 21D, 24D,  |
|        |                        | 57C, 62C, 67C,       | 25D, 26D, 28D,  |
|        |                        | 72C, 77C, 3D,        | 31D, 32D, 33D,  |
|        |                        | 9D, 14D, 19D,        | 36D, 37D, 38D,  |
|        |                        | 24D, 29D, 34D,       | 41D, 42D, 43D,  |
|        |                        | 39D, 44D, 49D,       | 46D, 47D, 48D,  |
|        |                        | 54D, 59D, 64D,       | 51D, 52D, 53D,  |
|        |                        | 69D, 74D, 79D        | 1E, 2E, 1F      |

Figure 29: Pin Assignment Power Supply for the phyCORE-XE167 / Development Board / Expansion Board

| Signal | phyCORE-XE167 | <b>Expansion Bus</b> | Patch Field    |
|--------|---------------|----------------------|----------------|
| NC     | 5C            | 35A, 38A, 39A,       | 18A, 19A, 20A, |
|        |               | 51A, 53A, 5C         | 21A, 22A, 1B   |
|        |               | 54A, 55A, 56A,       | 23A, 24A, 25A, |
|        |               | 58A, 59A, 60A,       | 26A, 27A, 45A, |
|        |               | 61A, 63A, 64A,       | 46A, 47A, 48A, |
|        |               | 65A, 66A, 68A,       | 49A, 50A, 51A, |
|        |               | 69A, 70A, 71A,       | 52A, 53A, 54A  |
|        |               | 73A, 74A, 75A,       | 17B, 18B, 19B, |
|        |               | 76A, 78A, 79A,       | 20B, 21B, 22B, |
|        |               | 80A                  | 23B, 24B, 25B, |
|        |               | 37B.38B,             | 26B, 27B, 45B, |
|        |               | 51B, 52B, 53B,       | 46B, 47B, 48B, |
|        |               | 55B, 56B, 57B,       | 49B, 50B, 51B, |
|        |               | 58B, 60B, 61B,       | 52B, 53B, 54B  |
|        |               | 62B, 63B, 65B,       | 20C, 21C, 25C, |
|        |               | 66B, 67B, 68B,       | 26C, 47C, 48C, |
|        |               | 70B, 71B, 72B,       | 52C, 53C       |
|        |               | 73B, 75B, 76B,       | 17D, 18D, 22D, |
|        |               | 77B, 78B, 80B        | 23D, 27D, 44D, |
|        |               | 16C, 30C, 39C,       | 45D, 49D, 50D, |
|        |               | 40C                  | 54D            |
|        |               | 51C, 53C, 54C,       | 18E, 19E, 20E, |
|        |               | 55C, 56C, 58C,       | 21E, 22E, 23E, |
|        |               | 59C, 60C, 61C,       | 24E, 25E, 26E, |
|        |               | 63C, 64C, 65C,       | 27E, 45E, 46E, |
|        |               | 66C, 68C, 69C,       | 47E, 48E, 49E, |
|        |               | 70C, 71C, 73C,       | 50E, 51E, 52E, |
|        |               | 74C, 75C, 76C,       | 53E, 54E       |
|        |               | 78C, 79C, 80C        | 17F, 18F, 19F, |
|        |               | 4D, 5D, 15D          | 20F, 21F, 22F, |
|        |               | 51D, 52D, 53D,       | 23F, 24F, 25F, |
|        |               | 55D, 56D, 57D,       | 26F, 27F, 44F, |
|        |               | 58D, 60D, 61D,       | 45F, 46F, 47F, |
|        |               | 62D, 63D, 65D,       | 48F, 49F, 50F, |
|        |               | 66D, 67D, 68D,       | 51F, 52F, 53F, |
|        |               | 70D, 71D, 72D,       | 54F            |
|        |               | 73D, 75D, 76D,       |                |
|        |               | 77D, 78D, 80D        |                |

Figure 30: Unused Pins on the phyCORE-XE167 / Development Board / Expansion Board

# 16.3.10 Battery Connector BAT1

The mounting space BAT1 (see PCB stencil) is provided for that battery buffers the **RTC** on the connection of a phyCORE-XE167. The Voltage Supervisor Chip the on phyCORE-XE167 is responsible for switching from a normal power supply to a back-up battery. The optional battery required for this function (refer to section 10) is available through PHYTEC (order code BL-011).

# 16.3.11 Releasing the /NMI Interrupt

The boot button S1 on the phyCORE Development Board HD200 V3can be routed to the non-maskable interrupt (/NMI) of the XE167 controller with applicable configuration of Jumper JP28 (also refer to section 16.3.2).

| Jumper | Setting | Description                                    |
|--------|---------|------------------------------------------------|
| JP28   | 7 + 8   | Boot button S1 can be used to release the /NMI |
|        |         | interrrupt of the XE167 controller             |

Figure 31: JP28 Releasing the /NMI Interrupt

#### 16.3.12 DS2401 Silicon Serial Number

Communication to a DS2401 Silicon Serial Number can be implemented in various software applications for the definition of a node address or as copy protection in networked applications. The DS2401 can be soldered on space U10 or U9 on the Development Board, depending on the type of device packaging being used.

The Silicon Serial Number Chip mounted on the phyCORE Development Board HD200 V3can be connected to port pin P9.1 of the XE167 available at GPIO1 (JP19 = closed).

| Jumper | Setting | Description                                 |
|--------|---------|---------------------------------------------|
| JP19   | closed  | Port pin P9.1 (GPIO1) of the XE167          |
|        |         | is used to access the Silicon Serial Number |

Figure 32: JP19 Jumper Configuration for Silicon Serial Number Chip

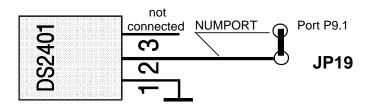

Figure 33: Connecting the DS2401 Silicon Serial Number

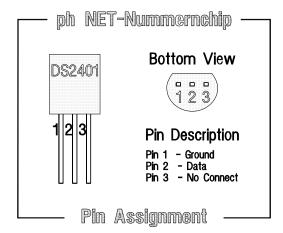

Figure 34: Pin Assignment of the DS2401 Silicon Serial Number

#### 16.3.13 Pin Header Connector X4

The pin header X4 on the Development Board enables connection of an optional modem power supply. Connector X4 supplies 5 VDC at pin 1 and provides the phyCORE Development Board HD200 V3GND potential at pin 2. The maximum current draw depends on the power adapter used. We recommend the use of modems with less than 250 mA current draw.

# 16.3.14 JP40, S3 Multi-Purpose Push Button Configuration

Push button S3 on the Development Board HD200 can be connected to various input pins of the microcontroller populating the phyCORE module with the help of Jumper JP40. On phyCORE modules featuring an Infineon 16-bit microcontroller this push button can control the controller's NMI input. Push button S3 connects the signal to Ground potential when pushed. A 4.7 kOhm pull-up resistor is used to guarantee a defined high level of the applicable signal line.

The following configurations are possible with JP40:

| Multi-Purpose Push Button S3 Configuration        | JP40  |
|---------------------------------------------------|-------|
| No connection between S3 and any microcontroller  | open* |
| input pin                                         |       |
| S3 connected with /NMI (BUS5) signal of the XE167 | 1 + 2 |
| microcontroller                                   |       |
| S3 connected with P4.6 (BUS4) signal of the XE167 | 2 + 3 |
| microcontroller                                   |       |

<sup>\* =</sup> Default setting

Figure 35: JP40 Multi-Purpose Push Button S3 Configuration

# 17 Ethernet Port

The phyCORE Development Board HD200 V3provides a 10-pin header connector at X7 for mounting the PHYTEC Ethernet transformer module. The optional add-on module is available through PHYTEC (order code EAD-001).

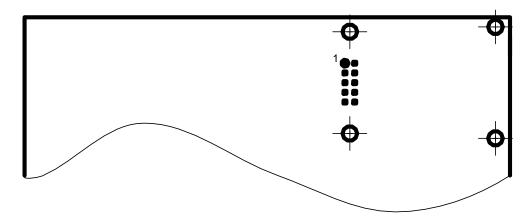

Figure 36: Ethernet Transformer Module Connector

The pinout for the Ethernet transformer connector is shown below:

| Pin# | Function    | Note                               |
|------|-------------|------------------------------------|
| 1    | ETH_LanLED  | Check configuration JP37 on the    |
|      | _           | Development Board!                 |
| 2    | ETH_LinkLED | Check configuration of JP38 on the |
|      |             | Development Board!                 |
| 3    | VCC         |                                    |
| 4    | ETH_TxD+    |                                    |
| 5    | ETH_TxD-    |                                    |
| 6    | GND         |                                    |
| 7    | ETH_RxD+    |                                    |
| 8    | ETH_RxD-    |                                    |
| 9    | GND         |                                    |
| 10   | VCC         |                                    |

Figure 37: Ethernet Transformer Connector Pinout

The insertable jumpers JP37 und JP38 on the phyCORE Development Board HD200 V3are provided for compatibility reasons in support of the phyCORE-167CR/CS (PCM-009):

| Jumper | phyCORE-XE167 | phyCORE-XE167 in compatibility mode<br>phyCORE-167CR/CS |
|--------|---------------|---------------------------------------------------------|
| JP37   | 1 + 2         | 2 + 3                                                   |
| JP38   | 1 + 2         | 2+3                                                     |

Figure 38: Jumper for Ethernet Transformer Port

# 18 Revision History

| Date        | Version numbers                                                                     | Changes in this manual     |
|-------------|-------------------------------------------------------------------------------------|----------------------------|
| 20-Jan-2011 | Manual<br>L-759e_0<br>KSP-0160<br>PCB# 2258.0<br>PCM-997-V3 HD200 5V<br>PCB# 1179.6 | First preliminary version. |

# Index

| /                            | $\boldsymbol{E}$                |
|------------------------------|---------------------------------|
| /NMI97                       | E <sup>2</sup> PROM31           |
| /NMI Interrupt 95            | Supply Voltage27                |
| $\boldsymbol{A}$             | EMC                             |
| <del></del>                  | Ethernet                        |
| A/D Converter 24             | /SBHE34                         |
| $\boldsymbol{B}$             | Chip Select34                   |
| D A T 1 05                   | IRQ Signal35                    |
| BAT1                         | Memory Mode 49                  |
| Battery Gennester            | Sleep Mode 35                   |
| Black Diagram                | Ethernet Controller49, 50       |
| Block Diagram                | Expansion Bus 86                |
| Bootstrap Loader 66          | $\boldsymbol{F}$                |
| $\boldsymbol{C}$             | Es atronas                      |
| CAN Bus 42                   | Features                        |
| CAN Interface                |                                 |
| CAN Transceiver30, 42        | First Serial Interface 68 Flash |
| CANH42                       | Write Protection36              |
| CANL 42                      | Flash Memory                    |
| CANRx 42                     | FRAM                            |
| CANTx 42                     | Supply Voltage27                |
| Chip Select                  | FRAM                            |
| Chip Select Signals39        | Write Protection27              |
| Code Fetch Selection25       | FRAM                            |
| COM Port 41                  | Address                         |
| Concept of the Development   | Functional Components on the    |
| Board 56                     | phyCORE Development Board       |
| Connector X4 96              | 63                              |
| CS8900A 49, 50               |                                 |
| D                            | H                               |
|                              | Humidity 54                     |
| Debug Interface51            | I                               |
| Development Board Connectors |                                 |
| and Jumpers 58               | I <sup>2</sup> C Bus            |
| Dimensions 54                | I <sup>2</sup> C Bus            |
| DS2401 95                    | I <sup>2</sup> C Interface      |

| Initialization Routine37 | L                                |
|--------------------------|----------------------------------|
| J                        | LED D386                         |
| J1028                    | M                                |
| J1129                    | M M 11 20                        |
| J1229                    | Memory Models                    |
| J1330                    | Multi-Purpose Push Button97      |
| J1430                    | 0                                |
| J1529                    | Operating Temperature54          |
| J1629                    | Operating Voltage54              |
| J1730                    |                                  |
| J1830                    | P                                |
| J1931                    | P3.033                           |
| J224                     | P3.133                           |
| J2031                    | P3.1032                          |
| J2131                    | P3.1132                          |
| J2232                    | P9.431                           |
| J2533                    | P9.531                           |
| J2633                    | Patch Field86                    |
| J2734                    | PCA82C25142                      |
| J2834                    | phyCORE-connector9, 12           |
| J2935                    | Physical Dimensions53            |
| J325                     | Pin Assignment86                 |
| J3035                    | Pin Description9                 |
| J3236                    | Pinout                           |
| J426                     | Plug P2A75                       |
| J526                     | Plug P2B81                       |
| J627                     | Power Consumption54              |
| J727                     | Power Supply64                   |
| J828                     | Power Supply to External Devices |
| J928                     | via Socket P1A70                 |
| JP1786                   | R                                |
| JP1995                   | Λ                                |
| JP2895                   | Real-Time Clock43                |
| JP4097                   | Reference Voltage24              |
| JTAG Interface51         | Reset Button60                   |
| Jumper17                 | RS-23232, 33                     |
| Jumper Configuration 60  | RS-232 Interface41               |
| Jumper Settings23        | RS-232 Level41                   |
|                          | RS-232 Transceiver41             |
|                          | RTC31, 48                        |

| Clock Output 32                                                                                                    | $oldsymbol{U}$                                                                                                    |
|----------------------------------------------------------------------------------------------------|----------------------------------------------------------------------------------------------------|
| RTC Interrupt Output31                                                                                                    | U155                                                                                                    |
| S                                                                                                    | U1031, 42                                                                                                    |
| S3       97         SCL       31, 43         SDA       31, 43         Second CAN Interface       81         Second Serial Interface       72         Serial E²PROM       28         Write Protection       27         Serial E²PROM/FRAM       45         Serial Interface 1       32         Serial Interface 2       33         Serial Interfaces       41         Silicon Serial Number       95         SMT Connector       9         Socket P1A (First RS-232)       68         Socket P1B (Second RS-232)       72         SRAM       26         Storage Temperature       54         System Configuration       37         System Initialization       37         System Startup Configuration       37 | U10       31, 42         U11       42         U13       32, 43         U14       32, 33, 41         U4       47         U6       26         U7       26         U8       31, 45         UART, on-chip       41         V       VAGND         VBAT       48         VOltage Supervisor Chip       48         VPD       48         W       Weight         X       54         X       X2         X2       51 |
| Technical Specifications 53                                                                                                    |                                                                                                    |
| TLE625042                                                                                                    |                                                                                                    |

| Document: phyCORE-XE167            |                                                                                                    |      |
|------------------------------------|----------------------------------------------------------------------------------------------------|------|
| Document nui                       | mber: L-759e_0, January 2011                                                                          |      |
| How would you improve this manual? |                                                                                                    |      |
|                                    |                                                                                                    |      |
| Did you find a                     | nny mistakes in this manual?                                                                          | page |
|                                    |                                                                                                    |      |
|                                    |                                                                                                    |      |
| Submitted by: Customer num         |                                                                                                    |      |
| Name:                              |                                                                                                    |      |
| Company:                           |                                                                                                    |      |
| Address:                           |                                                                                                    |      |
| Return to:                         | PHYTEC Technologie Holding AG<br>Postfach 100403<br>D-55135 Mainz, Germany<br>Fax: +49 (6131) 9221-33 |      |

|                                      | Suggestions for Improvement |
|--------------------------------------|-----------------------------|
|                                      |                             |
|                                      |                             |
|                                      |                             |
|                                      |                             |
|                                      |                             |
|                                      |                             |
|                                      |                             |
|                                      |                             |
|                                      |                             |
|                                      |                             |
|                                      |                             |
|                                      |                             |
|                                      |                             |
|                                      |                             |
|                                      |                             |
|                                      |                             |
|                                      |                             |
|                                      |                             |
|                                      |                             |
|                                      |                             |
|                                      |                             |
|                                      |                             |
|                                      |                             |
|                                      |                             |
|                                      |                             |
|                                      |                             |
| © PHYTEC Meßtechnik GmbH 2011 L-759e | e_0                         |
|                                      |                             |